ФИО: Максимов Алексей Барисовичество науки и высшего образования **РОССИЙСКОЙ ФЕДЕРАЦИИ** Федеральное государственное бюджетное образовательное учреждение Уникальный программный ключ: высшего образования Документ подписан простой электронной подписью Информация о владельце: Должность: директор департамента по образовательной политике Дата подписания: 12.10.2023 12:09:30 8db180d1a3f02ac9e60521a5672742735c18b1d6

«МОСКОВСКИЙ ПОЛИТЕХНИЧЕСКИЙ УНИВЕРСИТЕТ»

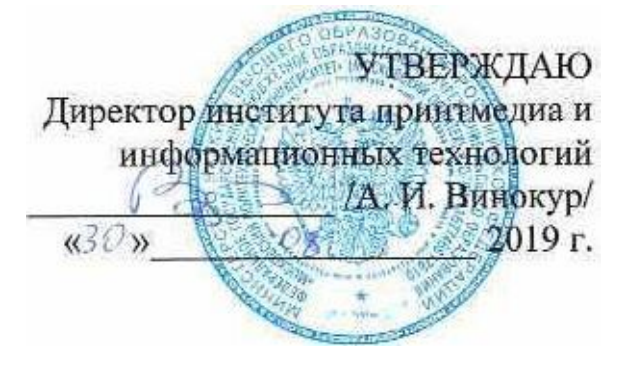

# **РАБОЧАЯ ПРОГРАММА ДИСЦИПЛИНЫ**

# **«Программные средства обработки информации в принтмедиа технологиях»**

# Направление подготовки **29.03.03 «Технология полиграфического и упаковочного производства» Профиль подготовки «Принтмедиа технологии»**

Квалификация (степень) выпускника

# **Бакалавр**

Форма обучения **Очно-заочная**

**Москва —2019**

### **Область применения и нормативные ссылки**

Настоящая программа учебной дисциплины устанавливает минимальные требования к знаниям и умениям студента и определяет содержание и виды учебных занятий и отчетности.

Программа предназначена для преподавателей, ведущих данную дисциплину, и студентов направления подготовки/специальности 29.03.03 — Технология полиграфического и упаковочного производства, изучающих дисциплину Программные средства обработки информации в принтмедиа технологиях.

Программа разработана в соответствии с:

- Федеральным государственным образовательным стандартом по направлению Федеральным государственным образовательным стандартом по направлению подготовки 29.03.03Технология полиграфического и упаковочного производства (уровень бакалавриата), утвержденным приказом МОН РФ от 22 сентября 2017 г.№ 960;
- Образовательной программой 29.03.03 Технология полиграфического и упаковочного производства (уровень бакалавриата), профиль подготовки «Принтмедиа технологии»;
- Рабочим учебным планом университета по направлению подготовки 29.03.03 Технология полиграфического и упаковочного производства (уровень бакалавриата), профиль подготовки «Принтмедиа технологии», год начала подготовки 2019 г.

# **1. Цели освоения дисциплины**.

К **основным целям** освоения дисциплины «Программные средства обработки информации в принтмедиа технологиях» следует отнести:

– формирование знаний о базовых элементах интерфейса и функциях программ для обработки пиксельной и векторной графики, а также программ для макетирования и верстки;

– подготовка студентов к деятельности в соответствии с квалификационной характеристикой бакалавра по направлению, в том числе формирование умений в области использования программных средств, применяемых при выпуске печатных изданий полиграфического производства на допечатной стадии обработки.

К **основным задачам** освоения дисциплины «Программные средства обработки информации в принтмедиа технологиях» следует отнести:

- − ознакомление с интерфейсом пакета прикладных программ, используемых для обработки текстовой и графической информации,
- − изучение функций прикладных программ обработки текстовой и изобразительной информации на практике.
- − получение базовых навыков использования типовых пакетов программ, используемых при выпуске печатных изданий полиграфического производства на допечатной стадии обработки.

# **2. Место дисциплины в структуре ООП бакалавриата.**

Дисциплина «Программные средства обработки информации в принтмедиа технологиях» относится к обязательной части модуля Б.1 учебных дисциплин основной образовательной программы бакалавриата.

«Программные средства обработки информации в принтмедиа технологиях» взаимосвязана логически и содержательно-методически со следующими дисциплинами и практиками ООП:

- − Информатика;
- − Основы технологического дизайна;
- − Основы графического дизайна упаковки;
- − Технология обработки изобразительной информации;
- − Технология создания электронных изданий.

# **3. Перечень планируемых результатов обучения по дисциплине (модулю), соотнесенные с планируемыми результатами освоения образовательной программы.**

В результате освоения дисциплины (модуля) у обучающихся формируются следующие компетенции и должны быть достигнуты следующие результаты обучения как этап формирования соответствующих компетенций:

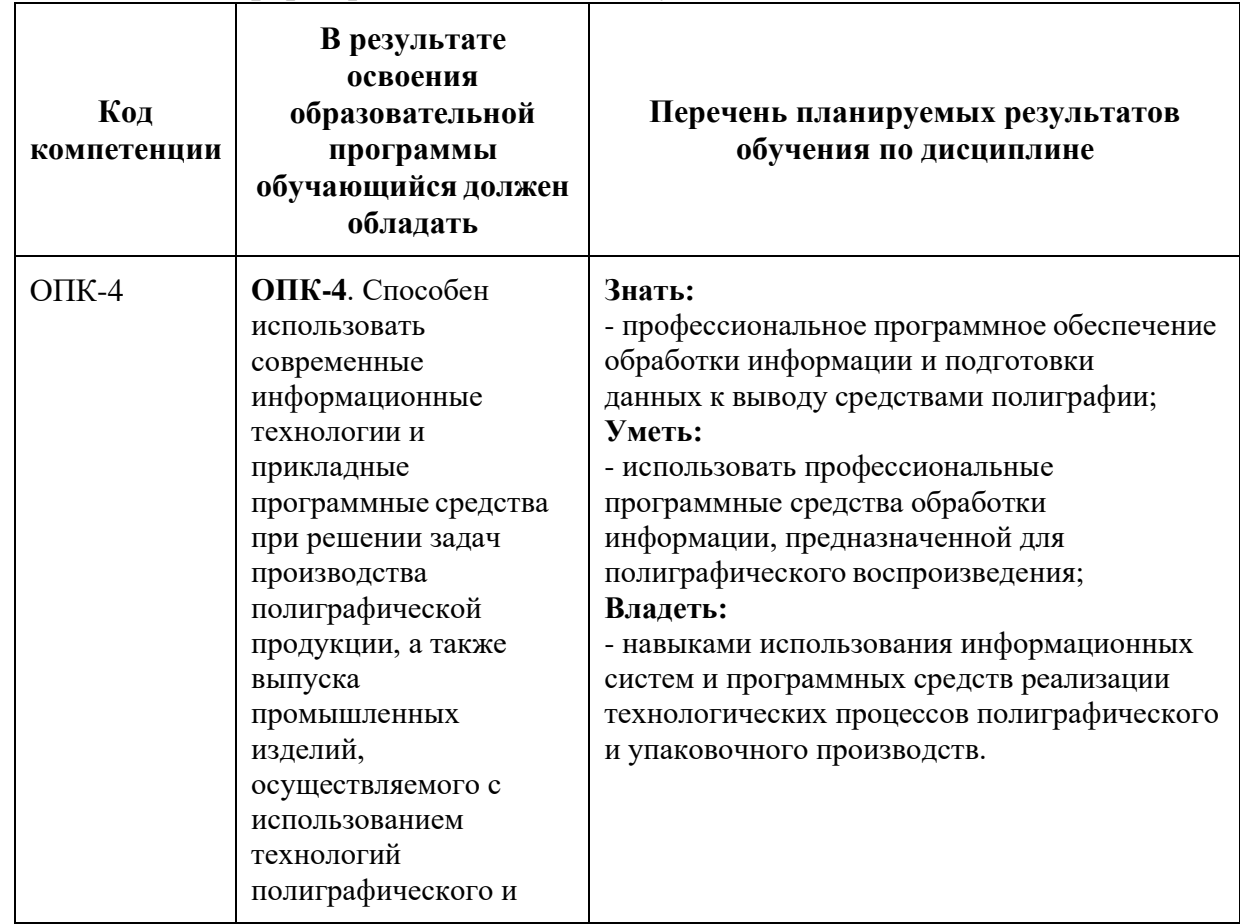

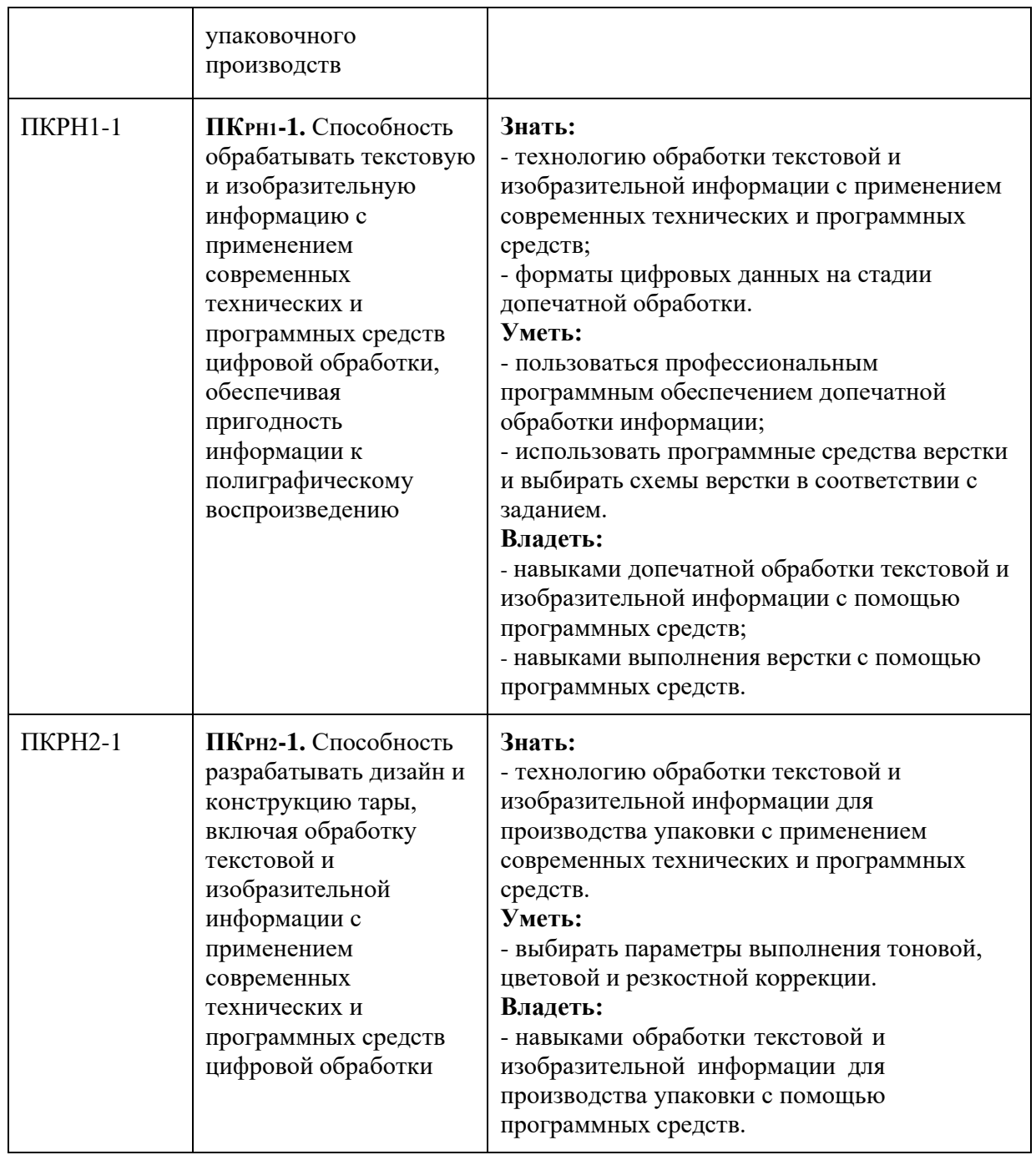

# **4. Структура и содержание дисциплины.**

Общая трудоемкость дисциплины составляет **5** зачетных единиц, т.е. **180** академических часов (из них 62 часа – самостоятельная работа студентов, 46 часов — промежуточный контроль).

Лекции – 36 ак. часов, лабораторные работы – 36 ак. часов,

2 семестр 10 ак. часов – зачет, 3 семестр – экзамен 36 ак. часов.

На первом курсе во **втором** семестре выделяется **2** зачетные единицы, т.е. **77** академических часа (из них 31 час – самостоятельная работа студентов).

На втором курсе в **первом** семестре выделяется **3** зачетные единицы, т.е. **103** академических часа (из них 31 час – самостоятельная работа студентов).

Структура и содержание дисциплины «Программные средства обработки информации в принтмедиа технологиях» по срокам и видам работы отражены в Приложении 1.

### **Содержание разделов дисциплины**

# **Второй семестр**

Процедуры обработки пиксельной графики

1. Общие сведения об обработке пиксельной графики. Выделение областей и работа с ними в программе Photoshop.

Сведения о пиксельной графике, область использования, основные параметры. Группы инструментов Marquee, Lasso для выделения областей простой и усложненной формы. Инструмент Magic Wand, команда Color Range для выделения пикселов близких цветов и оттенков. Параметры инструментов при выделении областей изображения. Структура и использование палитры History. Перемещение, дублирование, трансформация границы выделения пикселов.

2. Основы работы с цветом в программе Photoshop.

Структура и использование палитр Swatches, Color, Color Picker. Цвет переднего (Foreground), и заднего (Background) планов, их инициализация в палитре инструментов. Основные инструменты группы рисования и закрашивания (PaintBrush, Burn, Sponge, Dodge, Eraser, PaintBucket, Eyedropper). Структура и использование палитры Brush. Варианты смешения пикселов. Команда Edit\Fill. Задание параметров и использование градиентной (Gradient) и текстурной (Pattern) закрасок.

3. Процедуры работы с контурами и с текстом в программах пиксельной графики. Контур как траектория, описываемая с помощью аппарата кривых Безье. Создание и использование контуров в программах пиксельной графики. Группа инструментов Pen. Структура и использование палитры Paths. Создание и использование контуров обтравки (Clipping Paths).

Работа с текстом до и после его растеризации в меню Layer\Type\Render. Выбор инструмента из группы Type в палитре инструментов, структура и использование диалогового окна Type Tool. Применение к тексту до его растеризации эффектов из меню Layer\Effects, а также вариантов трансформирования из меню Edit\Transform и меню Edit\Free Transform. Работас инструментами Type Mask. Применение фильтров к тексту после егорастеризации.

4. Понятие о слоях, каналах, масках при обработке пиксельной графики. Слои (Layers), каналы (Channels), маски (Masks) как специальные конструкции, создаваемые для упрощения работы в программах пиксельной графики. Разновидности слоев, способы их создания, структура и использование меню слоев (Layer), палитры слоев (Layers).

Маски быстрая (Quick Mask) и слой-маска (Layer Mask). Задание параметров быстрой маски с помощью пиктограммы Edit Quick Mask из палитры инструментов, создание и уточнение границ выделения с помощью инструментов рисования, анализ точности границы выделения после выборапиктограммы Edit in Standard Mode.

Выбор варианта создания слой-маски в меню Layer\Add Layer Mask, использование инструментов рисования для изменения параметров слой-маски, применение слой-маски к изображению слоя — удаление (Remove) слой-маски в режиме ее применения (Apply).

5. Основы коррекции изображений в пиксельной графике.

Понятие о коррекции пиксельных изображений как о множестве различных операций по изменению его параметров (изменение геометрических размеров, разрешающей способности, резкости, а также выполнение элементов ретуши, изменение варианта распределения пикселов в светлых, средних и темных участках, изменение цвета).

Структура и использование диалоговых окон Levels, Curves, Brightness/ Contrast, Color Balance, Replace Color, Selective Color.

Форматы пиксельной (растровой) графики.

Процедуры обработки контурной графики.

1. Общие сведения об обработке контурной графики.

Характерные особенности, область применения, сведения об основных процедурах и инструментах обработки контурной графики. Варианты создания графических объектов (использование графических примитивов, взаимное превращение замкнутых и разомкнутых объектов, выполнение логических операций, трансформирование объектов). Структура и использование палитры Tools.

Выделение объектов перед их обработкой. Инструменты Selection и Direct Selection.

2. Основы работы с цветом в программе Illustrator.

Структура и использование палитр Swatches, Color. Режимы Fill и Stroke для изменения цвета соответственно фона и обводки объекта. Задание параметров и использование градиентной (Gradient) и текстурной (Pattern) закрасок.

- 3. Действия на уровне отдельных объектов. Структура диалогового окна Object\Transform. Использование планов расположения, функций выравнивания (Align), распределения (Distribute), группирования (Group), закрепления (Lock) объектов. Действия по комбинированию объектов в диалоговом окне Window\Pathfinder. Изменение
	- формы объектов. Использование инструментов Knife, Scissors.
- 4. Обработка текста в программе Illustrator. Текст абзацный и заголовочный. Структура палитр Character, Paragraph, Glyphs. Траекторный текст, диалоговое окно Type on a Path Options, задаваемые

параметры. Перемещение текста воль и поперек траектории. Конвертирование символов в траектории. Размещение текста вдоль символа. Закрашивание штриха градиентом. Редактирование текста с помощью меню Object/Transform. Форматы векторной графики.

# **Третий семестр**

Процедуры программ по макетированию и верстке.

1. Основные понятия и определения в программе макетирования и верстки InDesign.

Изучение панели инструментов и основного меню. Создание документа. Макет полос издания. Фреймы, их разновидности, создание, использование. Связывание текстовых фреймов. Импорт текста и изображений. Основные параметры форматирования текста. Основные возможности палитр Character и Paragraph. Обтекание текстом изображений. Трансформирование изображений. Подгонка изображений под фрейм. Механизм выключки (Alignment) по горизонтали и вертикали. Механизм задания параметров по умолчанию.

2. Верстка несложного текста в InDesign. Реализация основных правил набора и верстки.

Варианты предварительного размещения текстового материала, их назначение и использование в программе InDesign. Дополнительные возможности по импорту изображений в InDesign. Использование диалогового окна Edit/Find/Change для подготовки текста к верстке. Создание и применение абзацных стилей. Сетка базовых линий, создание и настройка. Структура палитры Pages. Работа со страницами-шаблонами. Создание постоянных колонтитулов и колонцифр. Процедуры вгонки-выгонки текстового материала.

- 3. Работа с векторными объектами в InDesign. Команды по обработке контуров из подменю Object/Paths, Object/Pathfinder. Заливка объектов цветом и градиентом. Настройка градиента. Настройка обводки объектов. Выравнивание и распределение объектов. Планы расположения объектов. Структура палитры слоев.
- 4. Структура основных палитр и диалоговых окон. Структура диалоговых окон Text Frame Options, Layout\Margins & Columns. Механизм задания и использования масштабных линеек (Rules) и направляющих (Guides). Сведения о файлах шаблонов (Templates). Окно Numbering & Section Options. Формирование и настройка списков. Окно Glyphs.Различные варианты задания нескольких колонок и изменения межколонного расстояния. Траекторный текст, возможности и настройка.
- 5. Специальные процедуры, команды, обеспечивающие выполнение технических требований набора и верстки в программах типа InDesign. Дополнительные возможности палитр Character и Paragraph, режимы формирования строк Adobe Paragraph Composer и Adobe Single-line Composer. Параметры выключки текста. «Висячая» пунктуация. Процедуры Kerning, Tracking, параметры и порядок использования. Вставка специальных знаков,

приемы кодирования «полиграфического тире», «короткого полиграфического тире», «неразрывного тире», «неразрывного дефиса» (nonbreaking hyphen), «дискретного переноса» (discretionary hyphen), «тонкой шпации» (thin space), «гибкого пробела» (flexible space), «неразрывного пробела» (non-breaking space), «пробела со смещением» (flush space). Команда «принудительной выключки» (forced alignment).

- 6. Процедуры предварительного размещения иллюстраций в публикации. Варианты предварительного размещения иллюстраций в публикации при работе в программе типа InDesign. Внедренные (Embedded) и свободно размещенные (Unembedded) изображения. Структура палитры Links. Обтекание иллюстрационного материала текстом.
- 7. Работа с таблицами. Табличный редактор InDesign. Стили таблицы и ячейки. Создание и настройка таблины.
- 8. Эффекты для объектов в InDesign, вложенные стили. Параметры углов фреймов (OBJECT\Corner Options). Обтравка пиксельных изображений в InDesign. Объектный стиль (Object Style). Библиотека элементов (Library). Вложенные стили в InDesign (Nested Styles).
- 9. Верстка заголовков и дополнительного текста, работа с книгой. Верстка заголовков, эпиграфов, подрисуночных подписей, создание и настройка сносок, скользящих колонтитулов и автособираемого оглавления. Поиск и устранение ошибок верстки. Сборка книги из отдельных файлов. Синхронизация файлов книги. Сохранение и «упаковка» книги. Форматы файлов издания.

# **5. Образовательные технологии**

Методика преподавания дисциплины «Программные средства обработки информации в принтмедиа технологиях» и реализация компетентностного подхода в изложении и восприятии материала предусматривает использование следующих активных и интерактивных форм проведения групповых, индивидуальных, аудиторных занятий в сочетании с внеаудиторной работой с целью формирования и развития профессиональных навыков обучающихся:

- − подготовка к выполнению лабораторных работ в компьютерных классах;
- − защита и индивидуальное обсуждение выполняемых заданий;
- − организация и проведение текущего контроля знаний студентов в форме компьютерного тестирования и коллоквиума.

# **6. Оценочные средства для текущего контроля успеваемости, промежуточной аттестации по итогам освоения дисциплины и учебно-методическое обеспечение самостоятельной работы студентов**

В процессе обучения используются следующие оценочные формы самостоятельной работы студентов, оценочные средства текущего контроля успеваемости и промежуточных аттестаций:

- − посещаемость лекций;
- − подготовка к выполнению лабораторных работ и их защита;
- − коллоквиум;
- − компьютерное тестирование. Форма промежуточной аттестации во втором семестре: зачет. Форма промежуточной аттестации в третьем семестре: экзамен.

Оценочные средства текущего контроля успеваемости включают контрольные вопросы и задания в форме компьютерного тестирования и коллоквиума, для контроля освоения обучающимися разделов дисциплины.

Образцы тестовых заданий и вопросов для коллоквиума приведены в Приложении 2.

# **6.1. Фонд оценочных средств для проведения промежуточной аттестации обучающихся по дисциплине (модулю).**

6.1.1. Перечень компетенций с указанием этапов их формирования в процессе освоения образовательной программы.

В результате освоения дисциплины (модуля) формируются следующие компетенции:

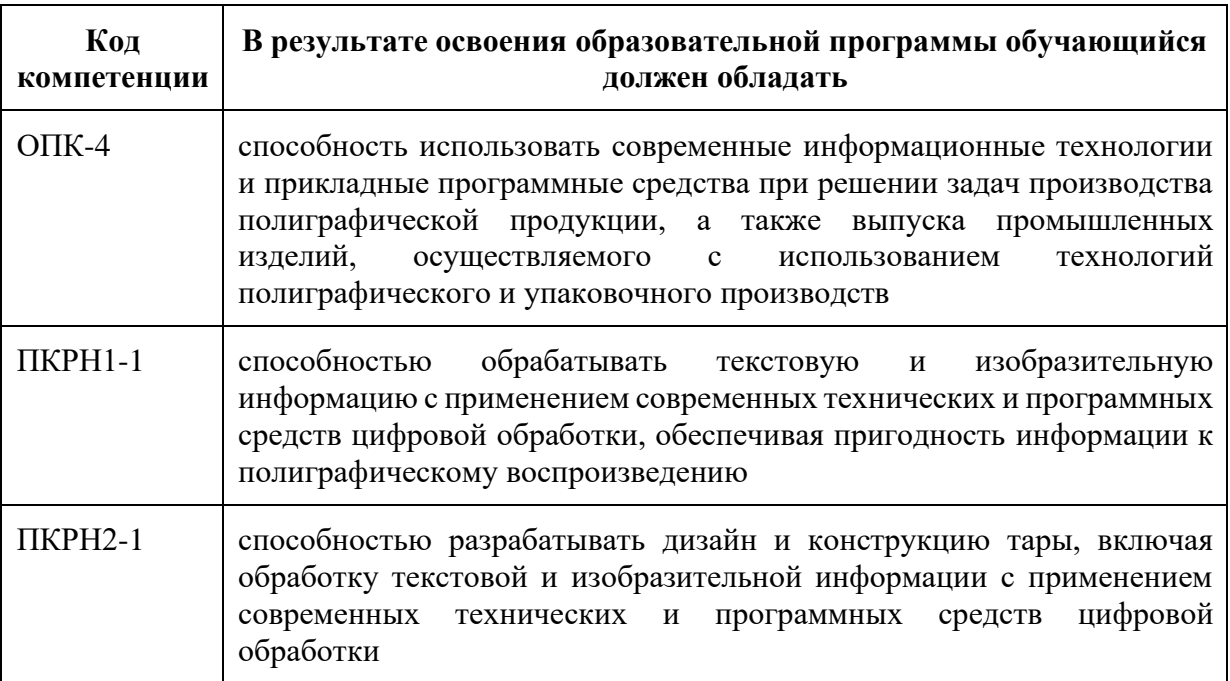

В процессе освоения образовательной программы данные компетенции, в том числе их отдельные компоненты, формируются поэтапно в ходе освоения обучающимися дисциплин (модулей), практик в соответствии с учебным планом и календарным графиком учебного процесса.

# **6.1.2. Описание показателей и критериев оценивания компетенций, формируемых по итогам освоения дисциплины (модуля), описание шкал оценивания.**

Показателем оценивания компетенций на различных этапах их формирования является достижение обучающимися планируемых результатов обучения по дисциплине (модулю).

**ОПК-4- способность использовать современные информационные технологии и прикладные программные средства при решении задач производства полиграфической продукции, а также выпуска промышленных изделий, осуществляемого с использованием технологий полиграфического и упаковочного производств**

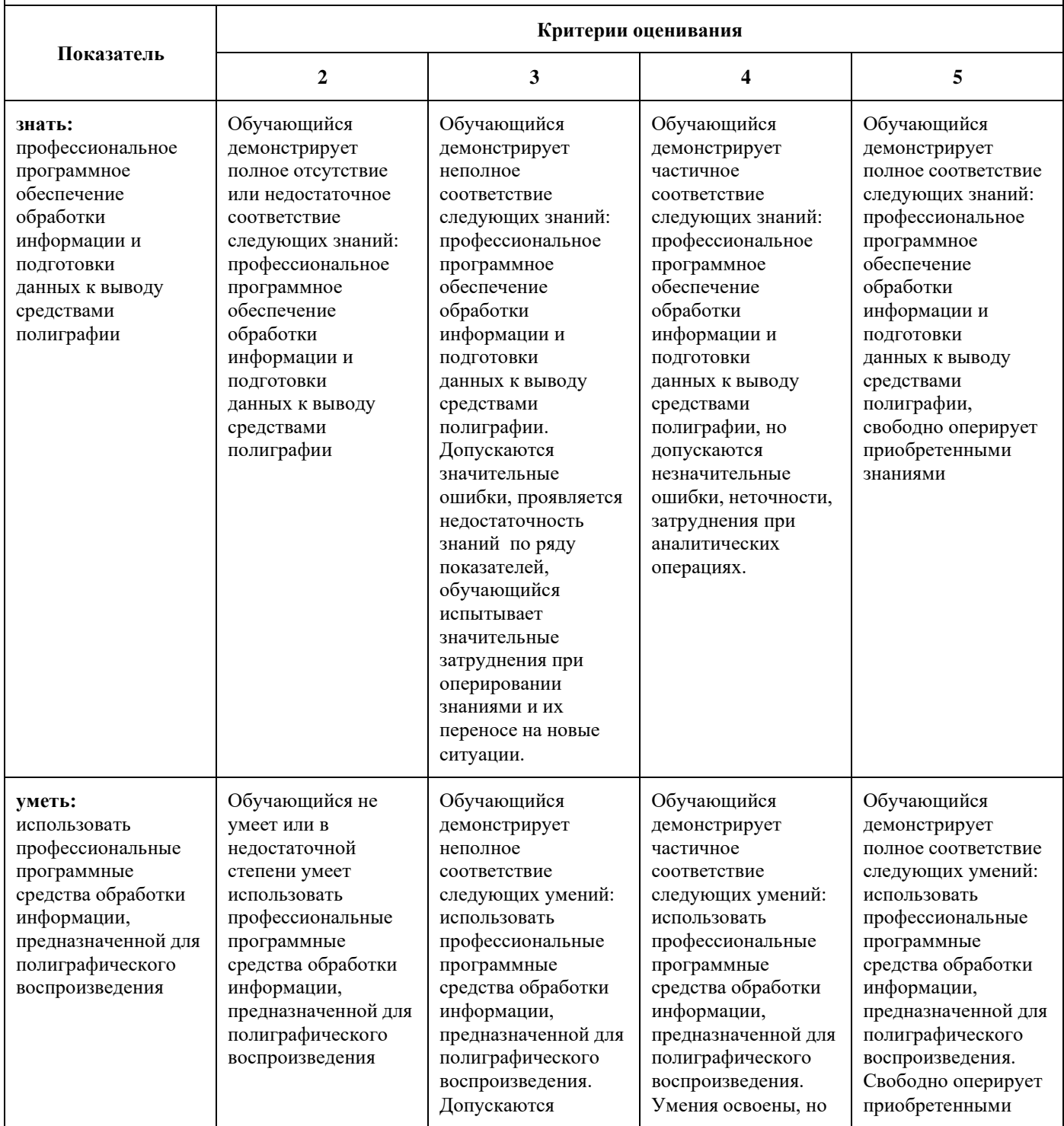

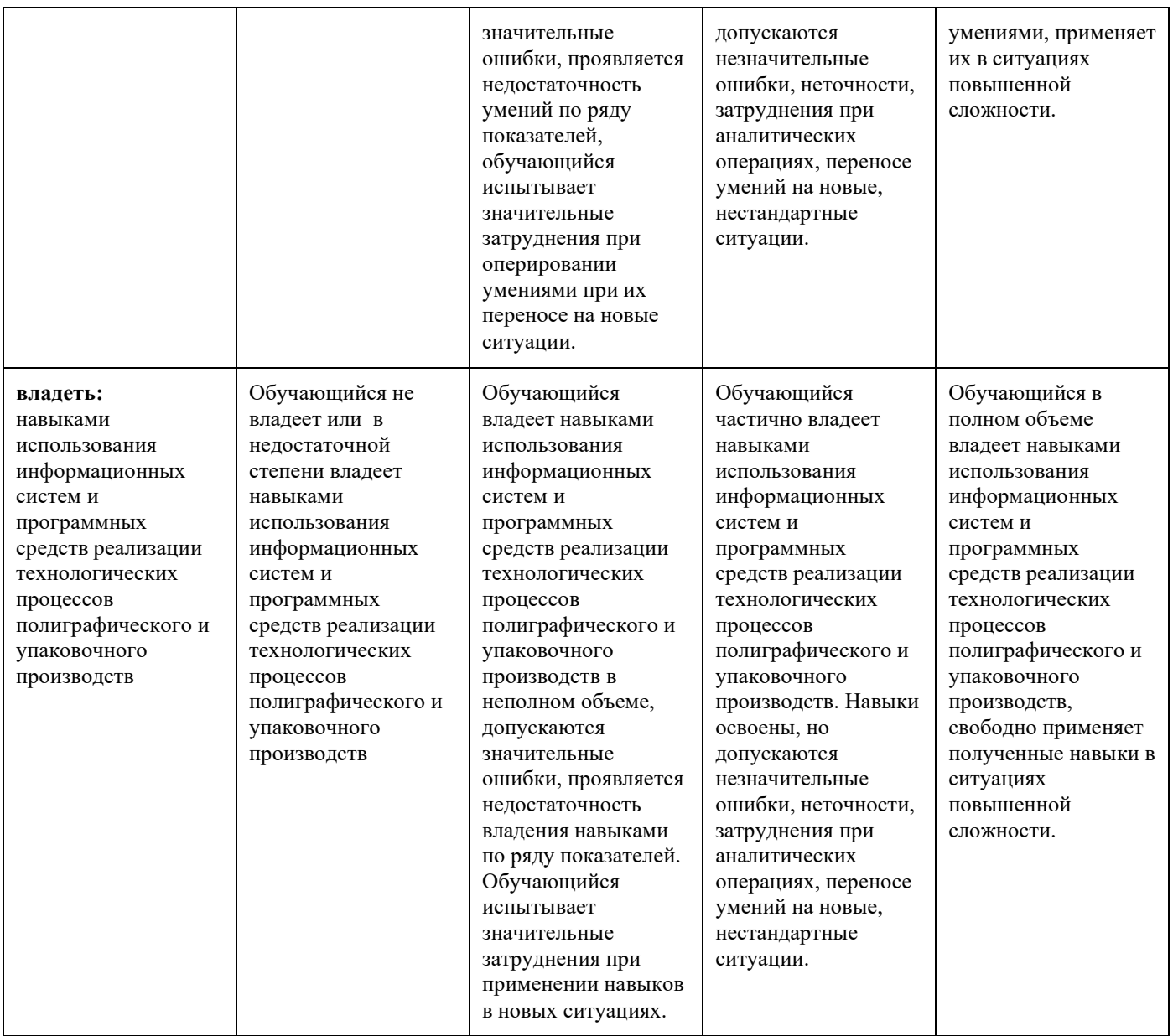

**ПКРН1-1 - способность обрабатывать текстовую и изобразительную информацию с применением современных технических и программных средств цифровой обработки, обеспечивая пригодность информации к полиграфическому воспроизведению**

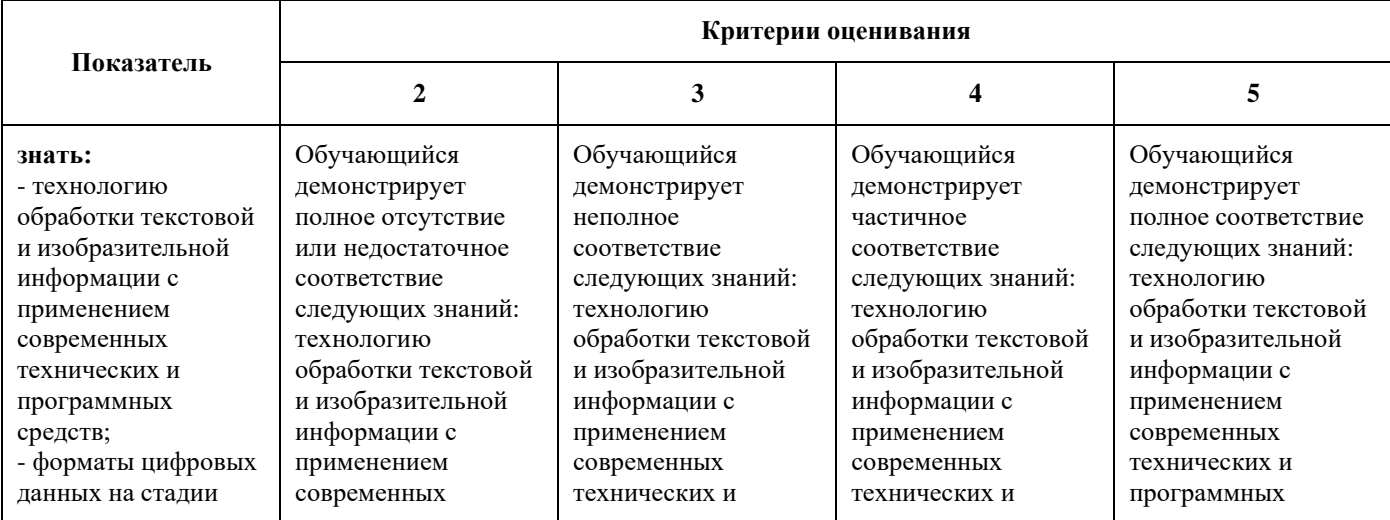

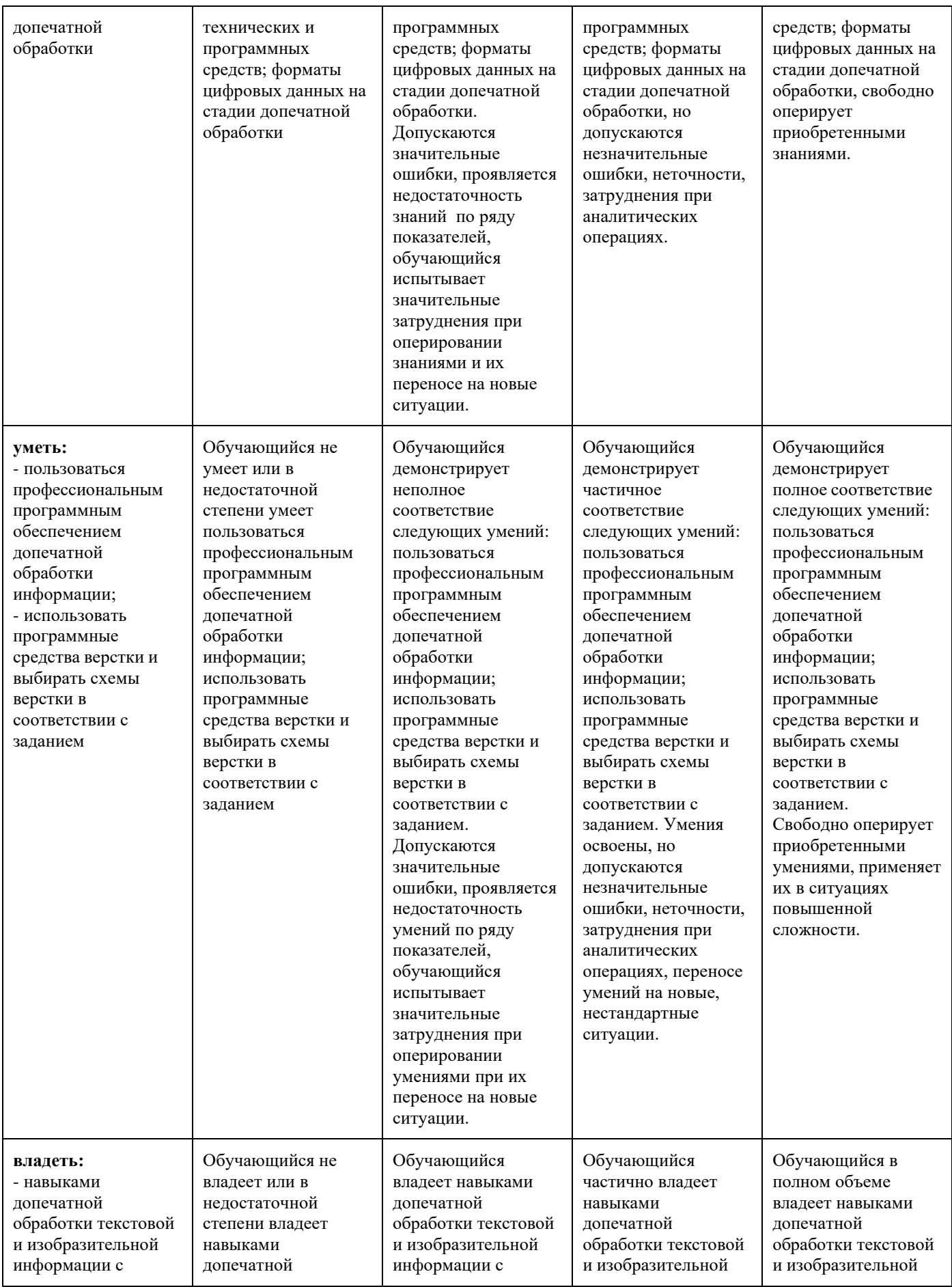

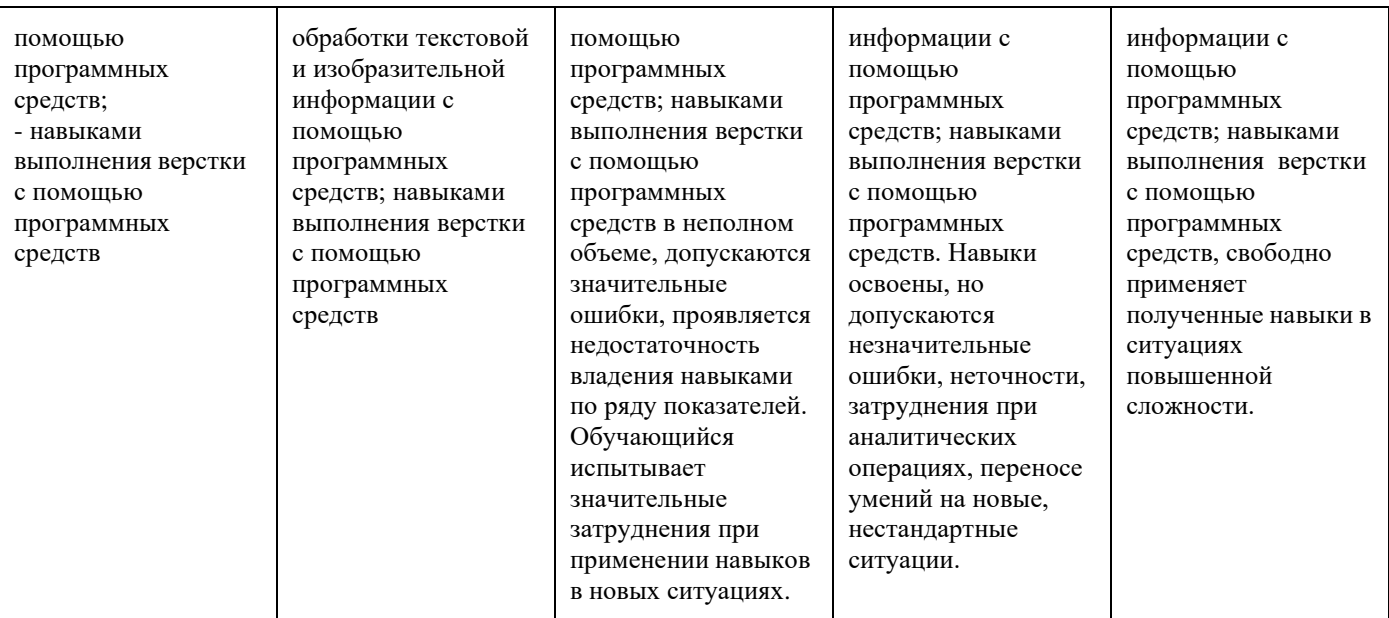

#### **ПКРН2-1 - способность разрабатывать дизайн и конструкцию тары, включая обработку текстовой и изобразительной информации с применением современных технических и программных средств цифровой обработки**

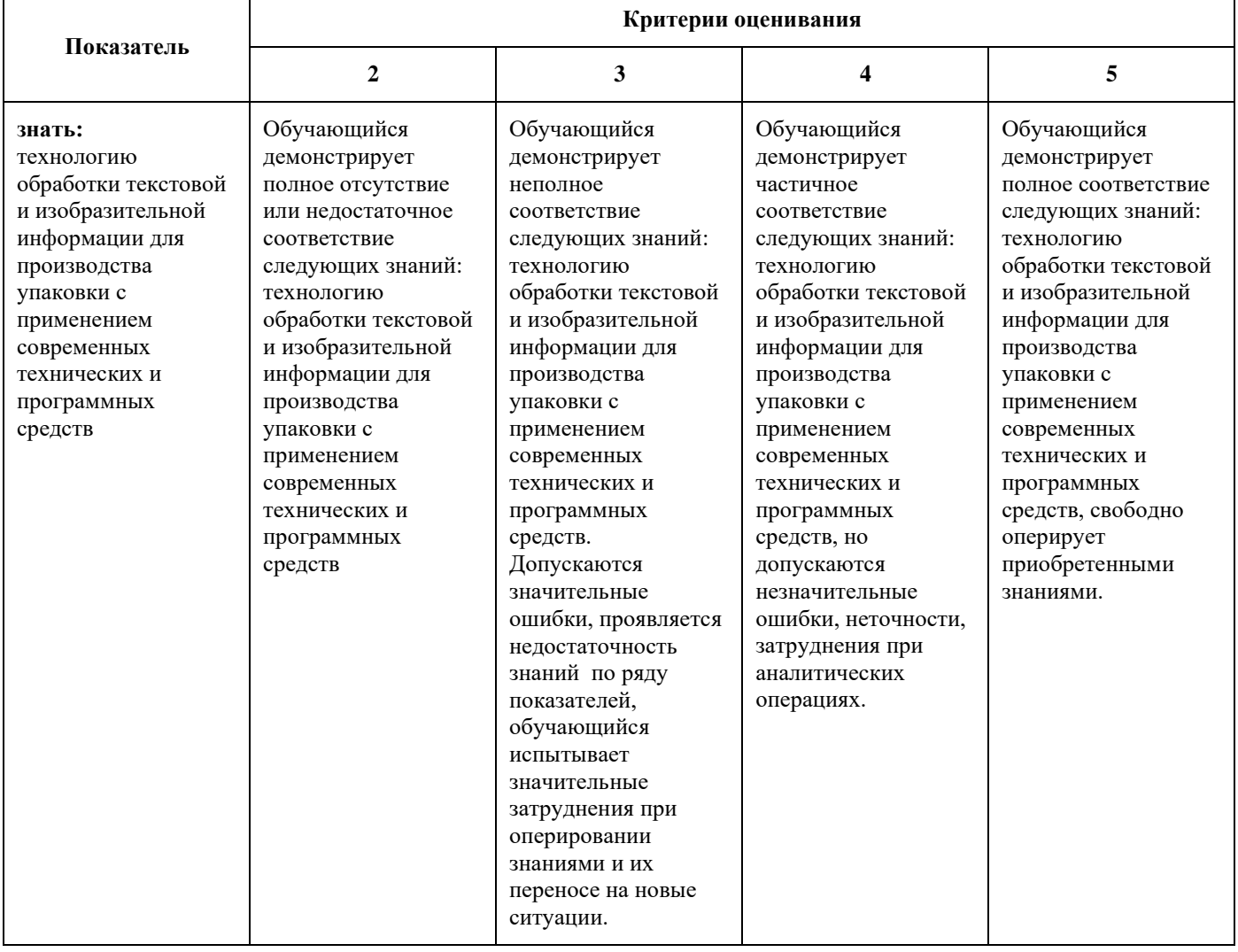

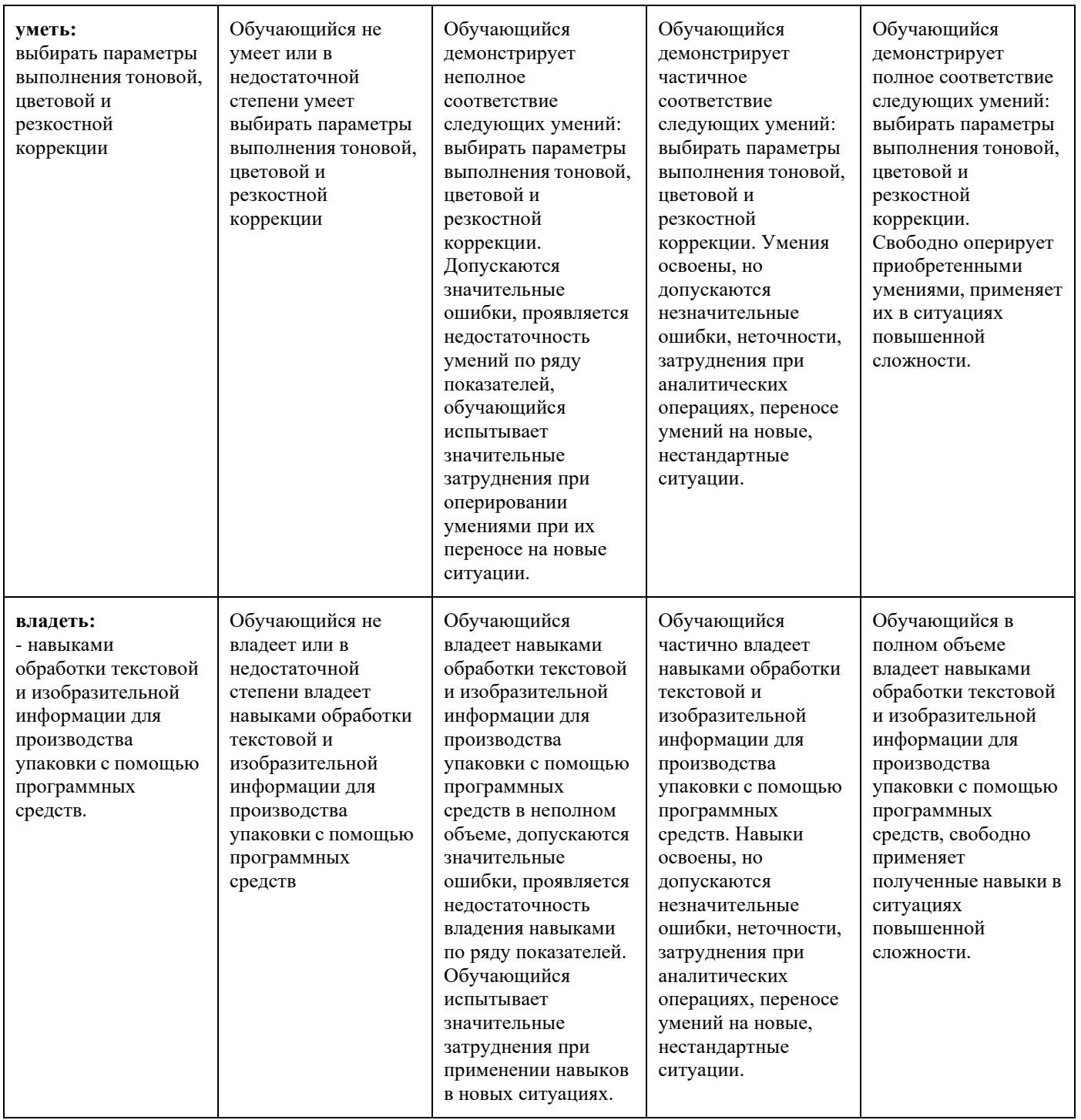

Шкалы оценивания результатов промежуточной аттестации и их описание:

# **Форма промежуточной аттестации: зачет.**

Промежуточная аттестация обучающихся в форме зачёта проводится по результатам выполнения всех видов учебной работы, предусмотренных учебным планом по данной дисциплине (модулю), при этом учитываются результаты текущего контроля успеваемости в течение семестра. Оценка степени достижения обучающимися планируемых результатов обучения по дисциплине (модулю)

проводится преподавателем, ведущим занятия по дисциплине (модулю) методом экспертной оценки. По итогам промежуточной аттестации по дисциплине (модулю) выставляется оценка «зачтено» или «не зачтено».

*К промежуточной аттестации допускаются только студенты, выполнившие все виды учебной работы, предусмотренные рабочей программой по дисциплине «Программные средства обработки информации в принтмедиа технологиях».*

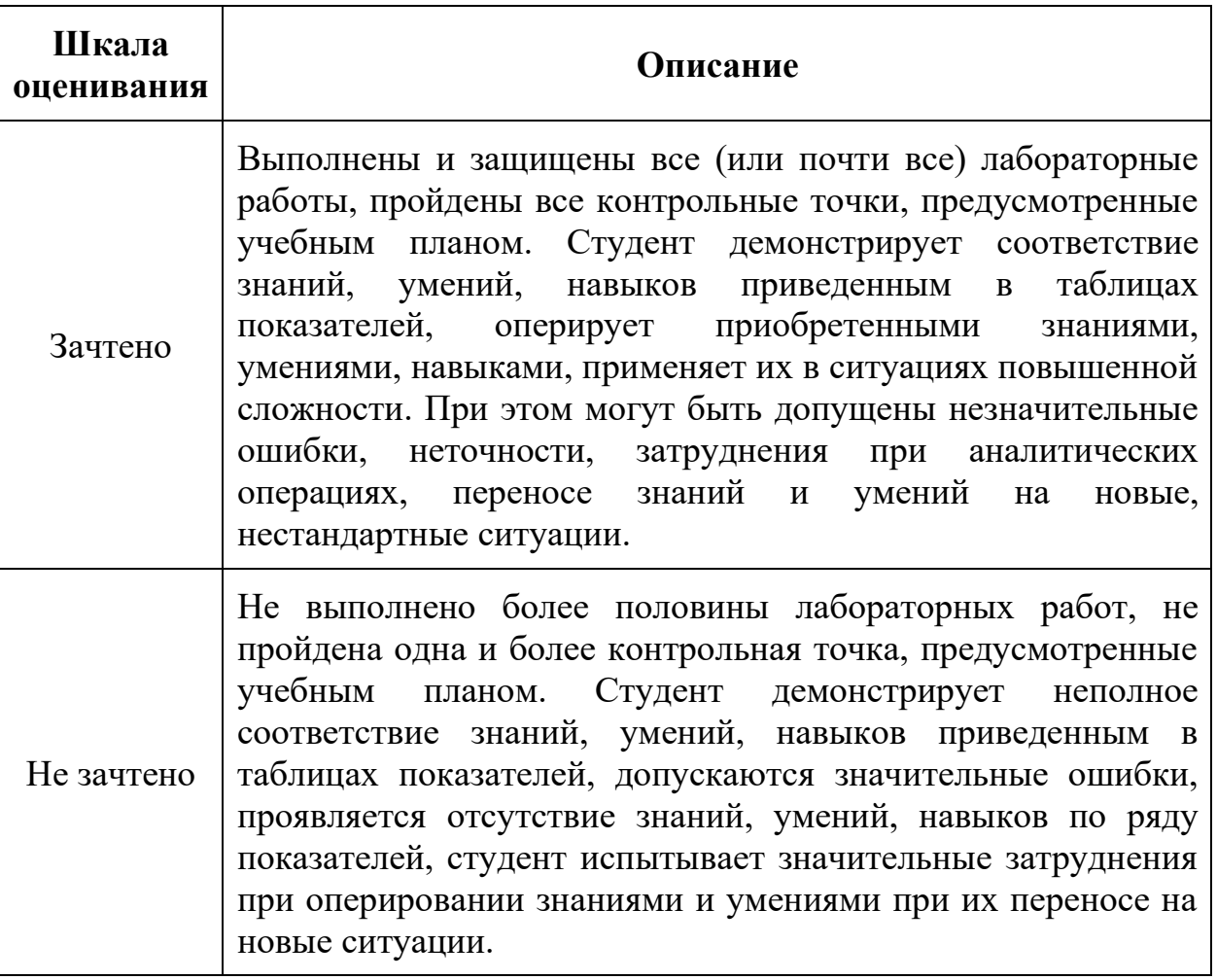

# **Форма промежуточной аттестации: экзамен.**

Промежуточная аттестация обучающихся в форме экзамена проводится по результатам выполнения всех видов учебной работы, предусмотренных учебным планом по данной дисциплине (модулю), при этом учитываются результаты текущего контроля успеваемости в течение семестра. Оценка степени достижения обучающимися планируемых результатов обучения по дисциплине (модулю) проводится преподавателем, ведущим занятия по дисциплине (модулю) методом экспертной оценки. По итогам промежуточной аттестации по дисциплине (модулю)

выставляется оценка «отлично», «хорошо», «удовлетворительно» или «неудовлетворительно».

*К промежуточной аттестации допускаются только студенты, выполнившие все виды учебной работы, предусмотренные рабочей программой по дисциплине «Программные средства обработки информации в принтмедиа технологиях».*

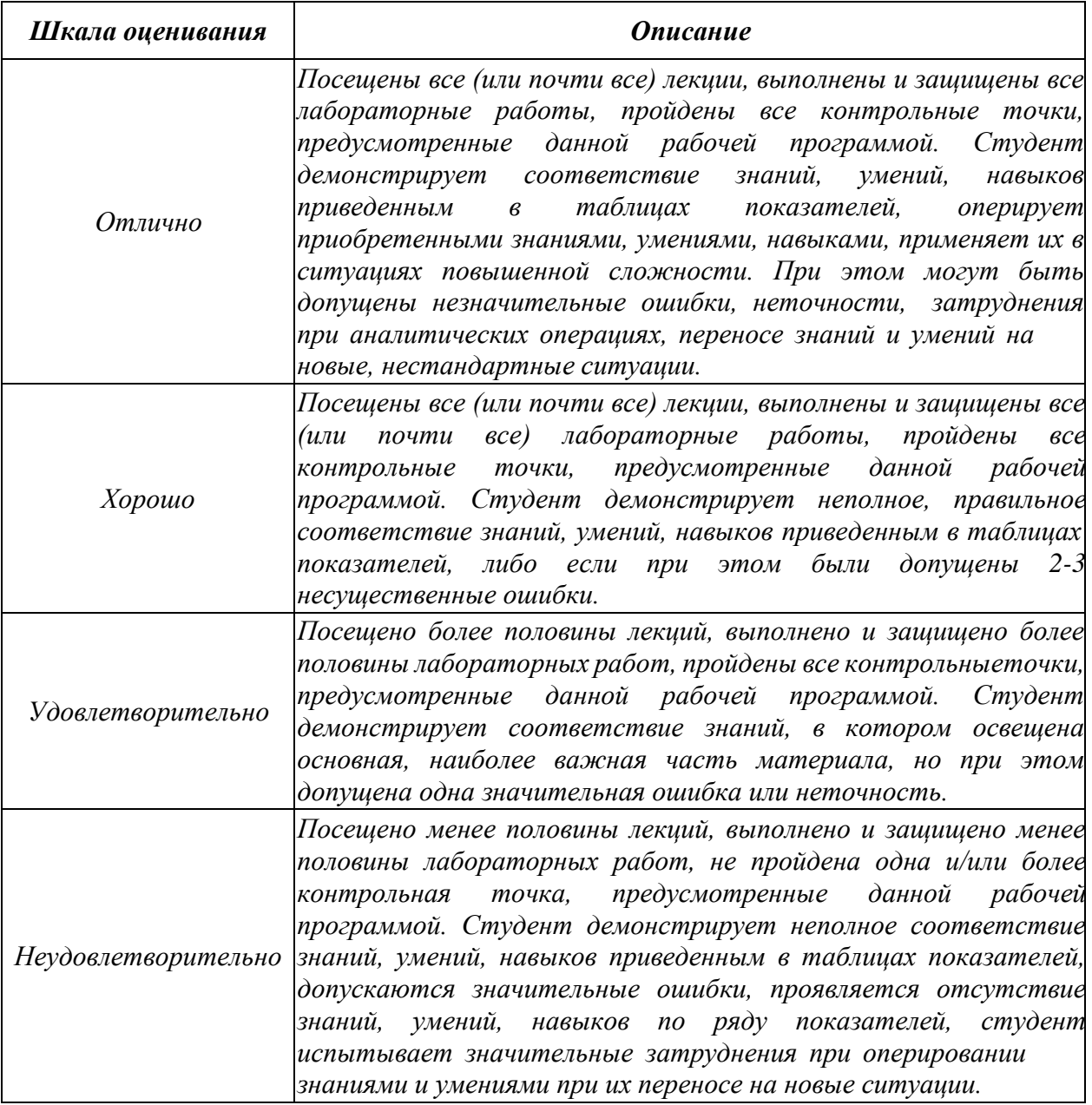

**Фонды оценочных средств представлены в Приложении 2 к рабочей программе.**

# **7. Учебно-методическое и информационное обеспечение дисциплины.**

# **а) основная литература**

- 1. Капелев, В.В Программные средства обработки информации: Учебное пособие / В.В. Капелев — М.: МГУП, 2008.— 197 c. – [Электронный ресурс] — Режим доступа: [http://www.hi-edu.ru/e-books/xbook932/files/Posobie\\_PSOI.pdf](http://www.hi-edu.ru/e-books/xbook932/files/Posobie_PSOI.pdf)
- 2. Капелев, В.В. Программные средства обработки информации: Лабораторные работы / В.В. Капелев, И.В. Евсеев — М.: МГУП, 2011.— 128 c.

# **б) дополнительная литература**

1. Капелев, В.В. Программные средства обработки деловой информации: обработка контурной (векторной) графики/ В.В. Капелев. — М. Московский политех, 2017. [Электронный ресурс] — Режим доступа: <http://elib.mgup.ru/showBook.php?id=295>

# **в) программное обеспечение и интернет-ресурсы:**

- 1. Профессиональные пакеты прикладных программ Adobe Photoshop, Adobe Illustrator, Adobe InDesign, Adobe Acrobat Pro, Adobe Reader (требуется покупка лицензии).
- 2. Обучение и поддержка. Руководства по основным продуктам компании Adobe [Электронный ресурс] — Режим доступа: <https://helpx.adobe.com/support.html>

### **8. Материально-техническое обеспечение дисциплины**

- 1. Лекционные аудитории, оснащенные экраном и проектором для демонстрации слайдов (учебный корпус, расположенный по адресу: г. Москва, ул. Прянишникова, д.2а; ауд. 1012, 1013, 1014);
- 2. Аудитории для проведения практических занятий (учебный корпус, расположенный по адресу: г. Москва, ул. Прянишникова, д.2а; ауд. 2555, 2507, 2610);
- 3. Компьютерные классы для проведения тестирования по дисциплине (учебный корпус, расположенный по адресу: г. Москва, ул. Прянишникова, д.2а; ауд. 2555, 2507, 2610).

# **9. Методические рекомендации**

### **для самостоятельной работы студентов**

Учащиеся, которые самостоятельно справляются с выполнением лабораторных работ в отведенное время получают оценку «отлично» по промежуточной аттестации по итогам освоения дисциплины.

При выполнении задания студент должен максимально точно воспроизвести представленный образец текста или изображения с использованием перечня процедур, указанного в практикуме.

Если учащийся не полностью выполнил задание в отведенное для этого время, либо пропустил занятие по уважительной причине, ему для повышения рейтинга целесообразно использовать возможность на следующих занятиях в течение лимитированного времени выполнить фрагмент из этого задания (пропущенного занятия).

При пропуске контрольной точки по уважительной причине, студент должен проработать соответствующий перечень рассматриваемых вопросов данной точки и согласовать время прохождения этой контрольной точки с преподавателем.

# **10.Методические рекомендации для преподавателя**

В процессе текущего контроля успеваемости целесообразно на каждом лабораторном занятии оценивать, помимо конечного результата, ход выполнения и степень самостоятельности выполнения задания. Если учащийся не полностью выполнил задание в отведенное для этого время, ему для повышения оценки целесообразно предоставить возможность на следующих занятиях в течение лимитированного времени выполнить фрагмент из «неблагополучной» темы.

При использовании интерактивной формы обучения целесообразно использование:

а) участие студентов в обсуждении затрагиваемых проблем, приведение ими адекватных примеров рассматриваемых явлений и закономерностей, продуцирование вопросов по обсуждаемой теме;

б) продуцирование и осуществление студентами на лабораторных занятиях альтернативного варианта выполнения процедур по всем заданиям практикума.

Приложение 1

# **Структура и содержание дисциплины «Программные средства обработки информации**

# **в принтмедиа технологиях»**

### **по направлению подготовки**

# **29.03.03 Технология полиграфического и упаковочного производства**

**(бакалавр)**

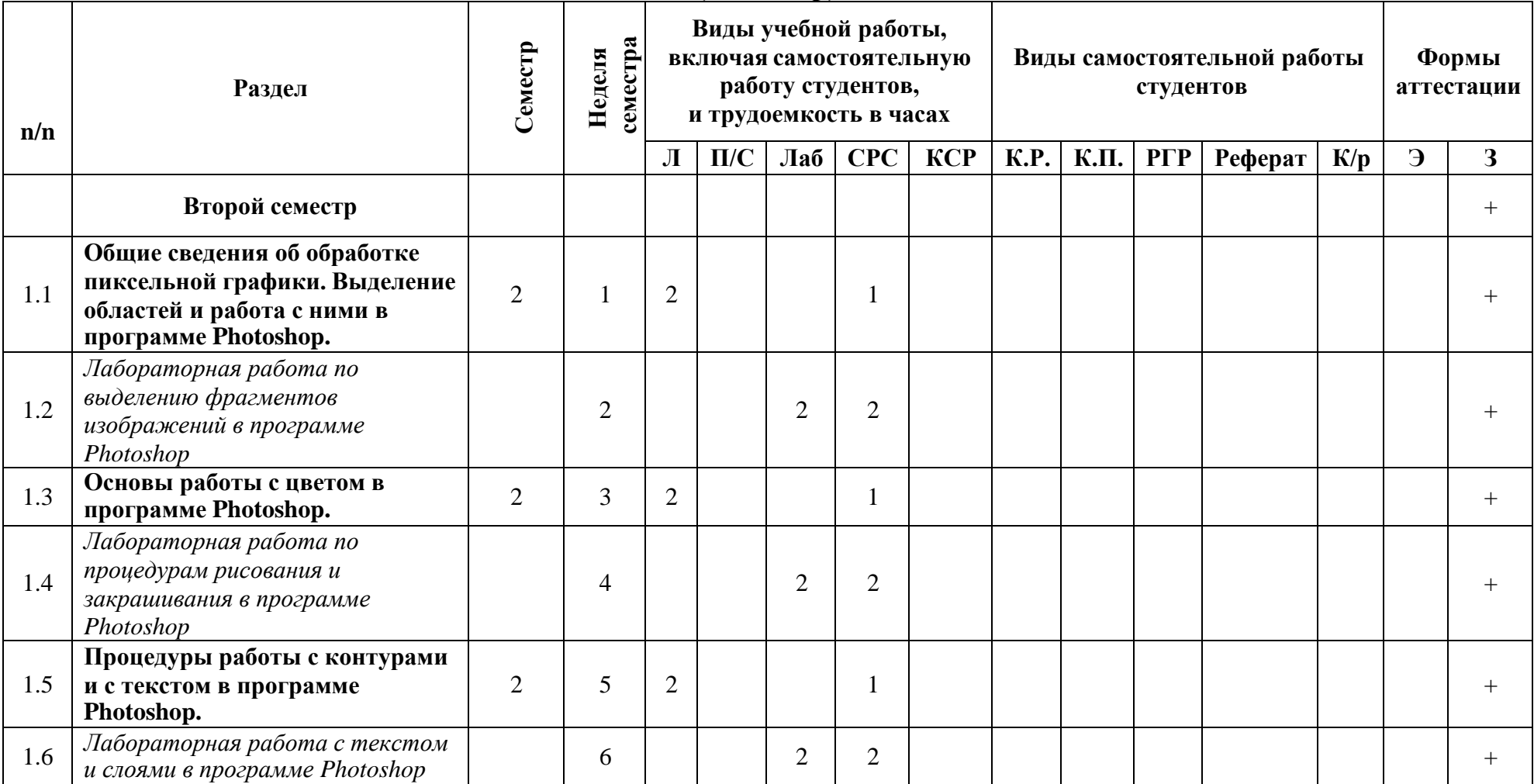

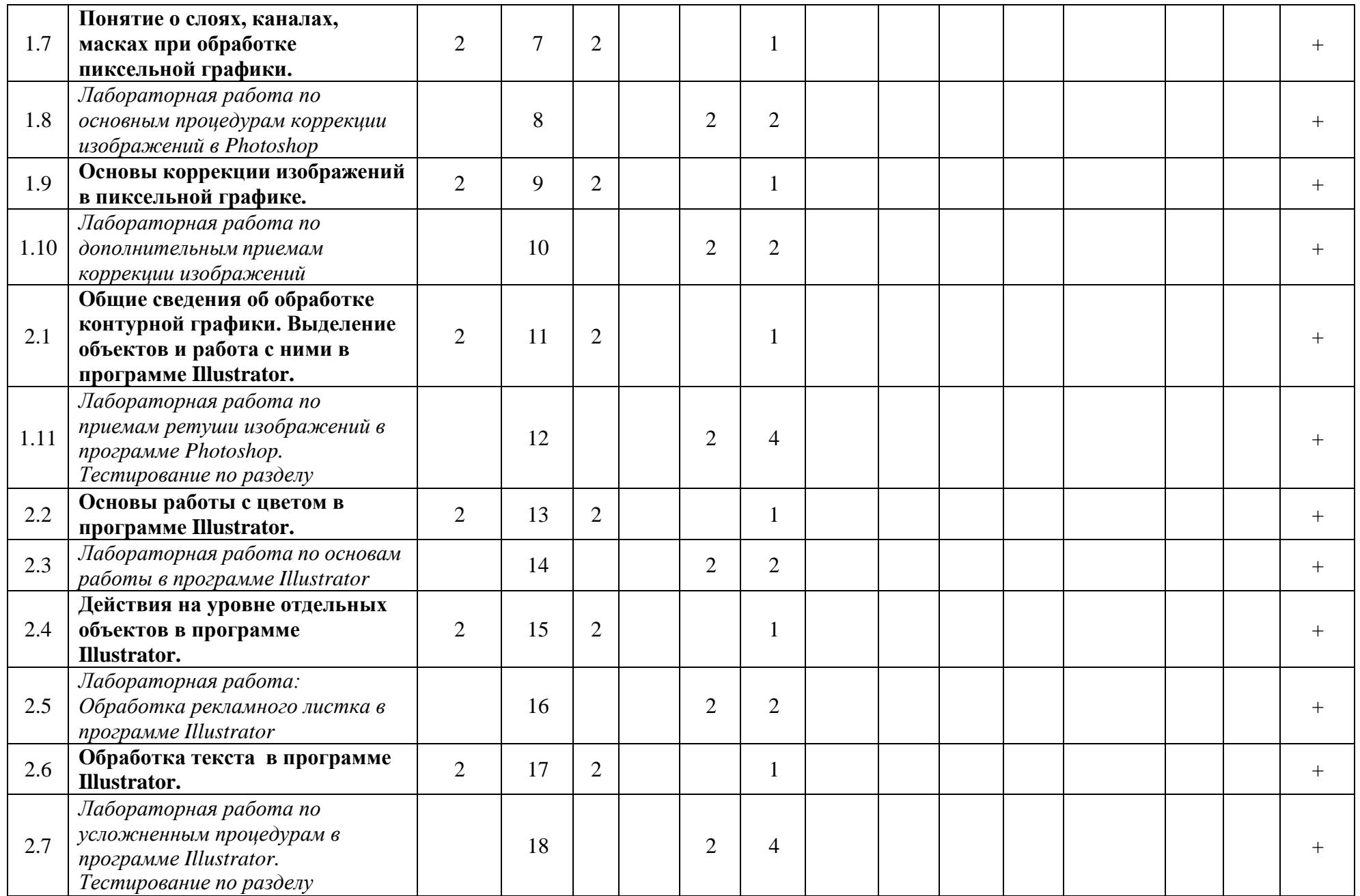

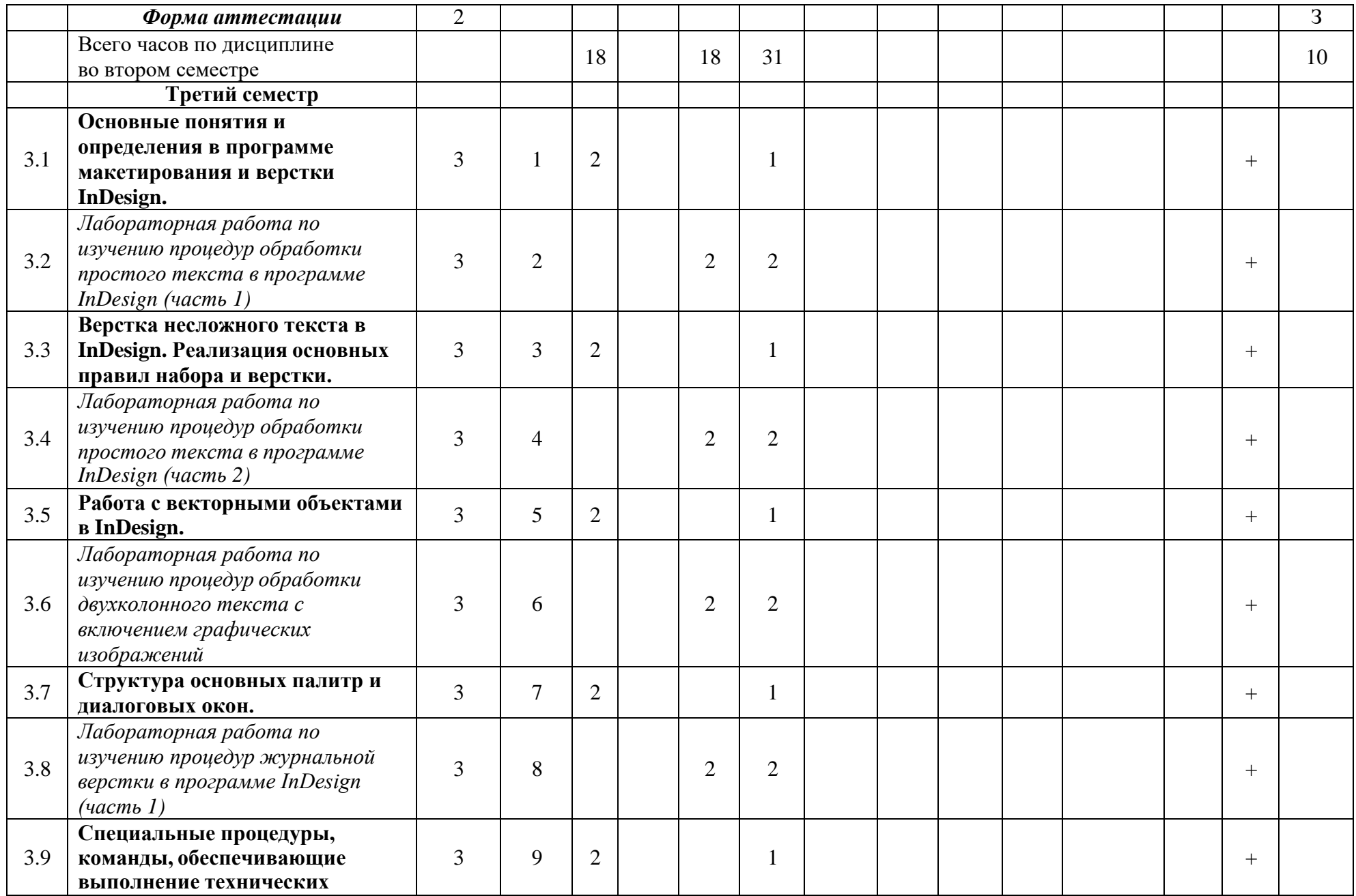

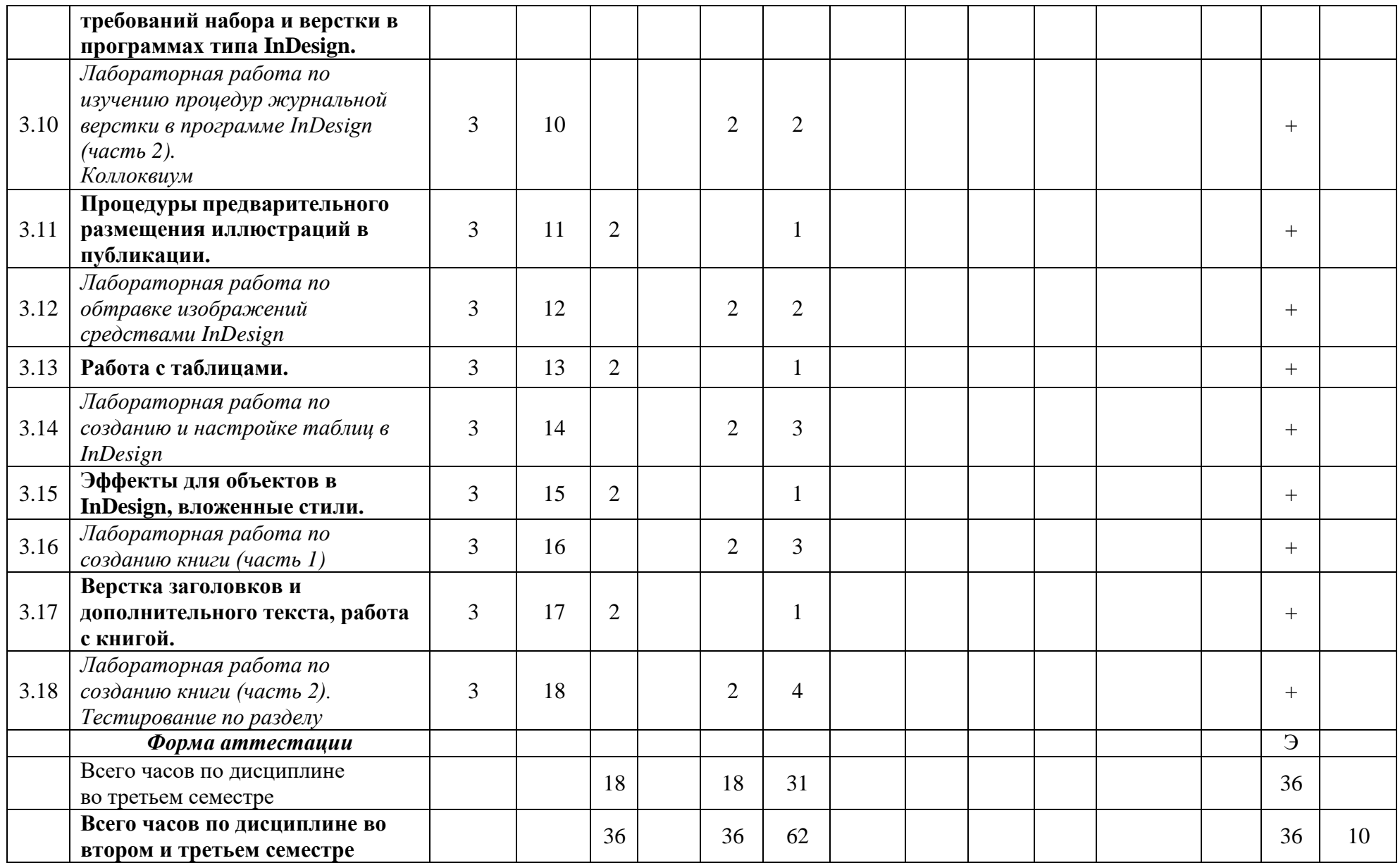

*Приложение 2 к рабочей программе*

МИНИСТЕРСТВО НАУКИ И ВЫСШЕГО ОБРАЗОВАНИЯ РОССИЙСКОЙ ФЕДЕРАЦИИ ФЕДЕРАЛЬНОЕГОСУДАРСТВЕННОЕБЮДЖЕТНОЕОБРАЗОВАТЕЛЬНОЕУЧРЕЖДЕНИЕВЫСШЕГООБРАЗОВАНИЯ

# **«МОСКОВСКИЙ ПОЛИТЕХНИЧЕСКИЙ УНИВЕРСИТЕТ» (МОСКОВСКИЙ ПОЛИТЕХ)**

*Направление подготовки: 29.03.03 Технология полиграфического и упаковочного производства ОП (профиль 2): «Принтмедиа технологии» Форма обучения: Очно-заочная Вид профессиональной деятельности: научно-исследовательская, проектная, производственнотехнологическая, организационно-управленческая*

*Кафедра: Информатики и информационных технологий*

# *ФОНД ОЦЕНОЧНЫХ СРЕДСТВ*

# *ПО ДИСЦИПЛИНЕ*

# *«Программные средства обработки информации в принтмедиа технологиях»*

*Составители:*

*доцент, к.т.н. Евсеев И.В.*

*Москва, 2019 год*

# **ПОКАЗАТЕЛЬ УРОВНЯ СФОРМИРОВАННОСТИ КОМПЕТЕНЦИЙ**

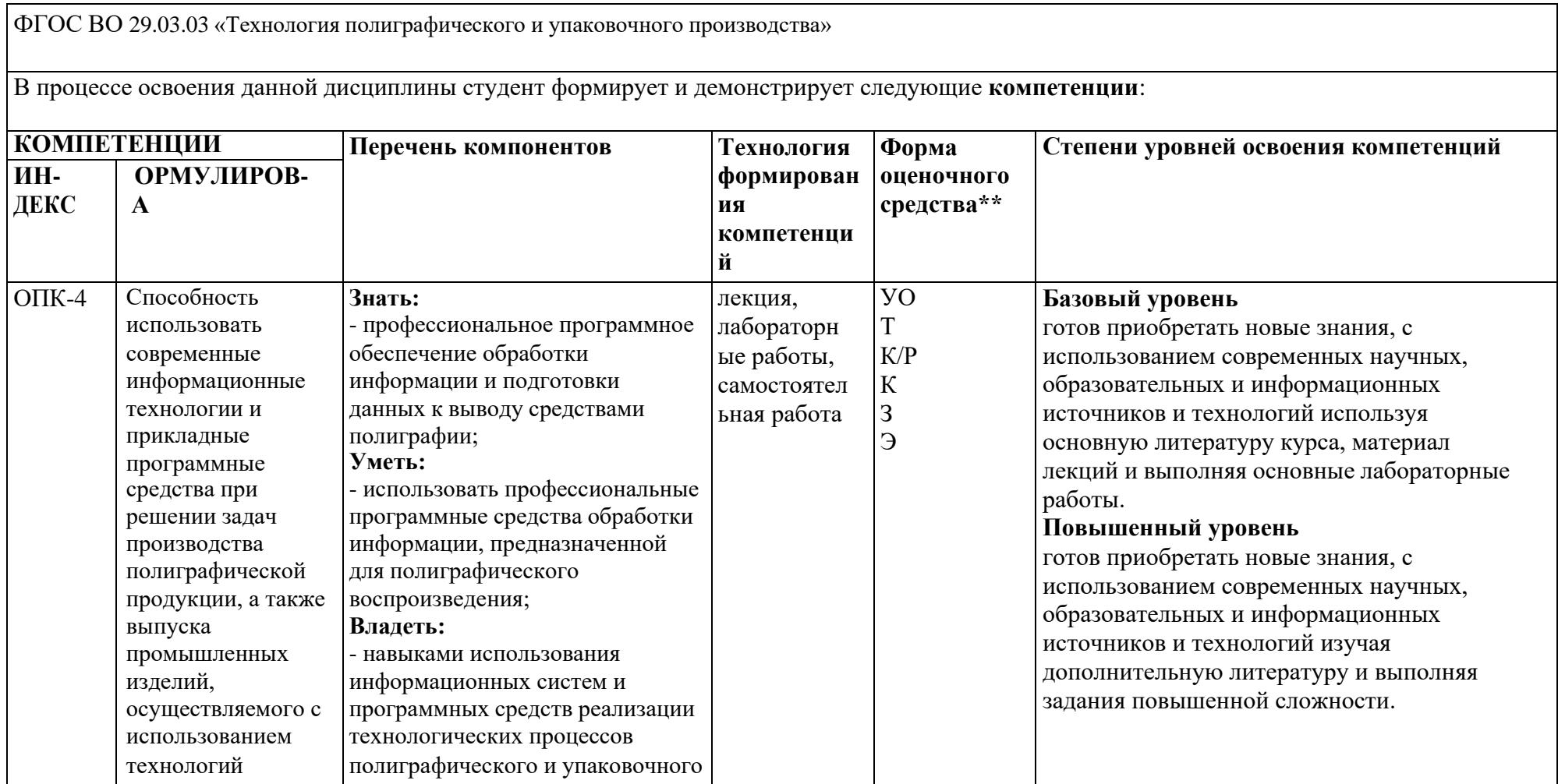

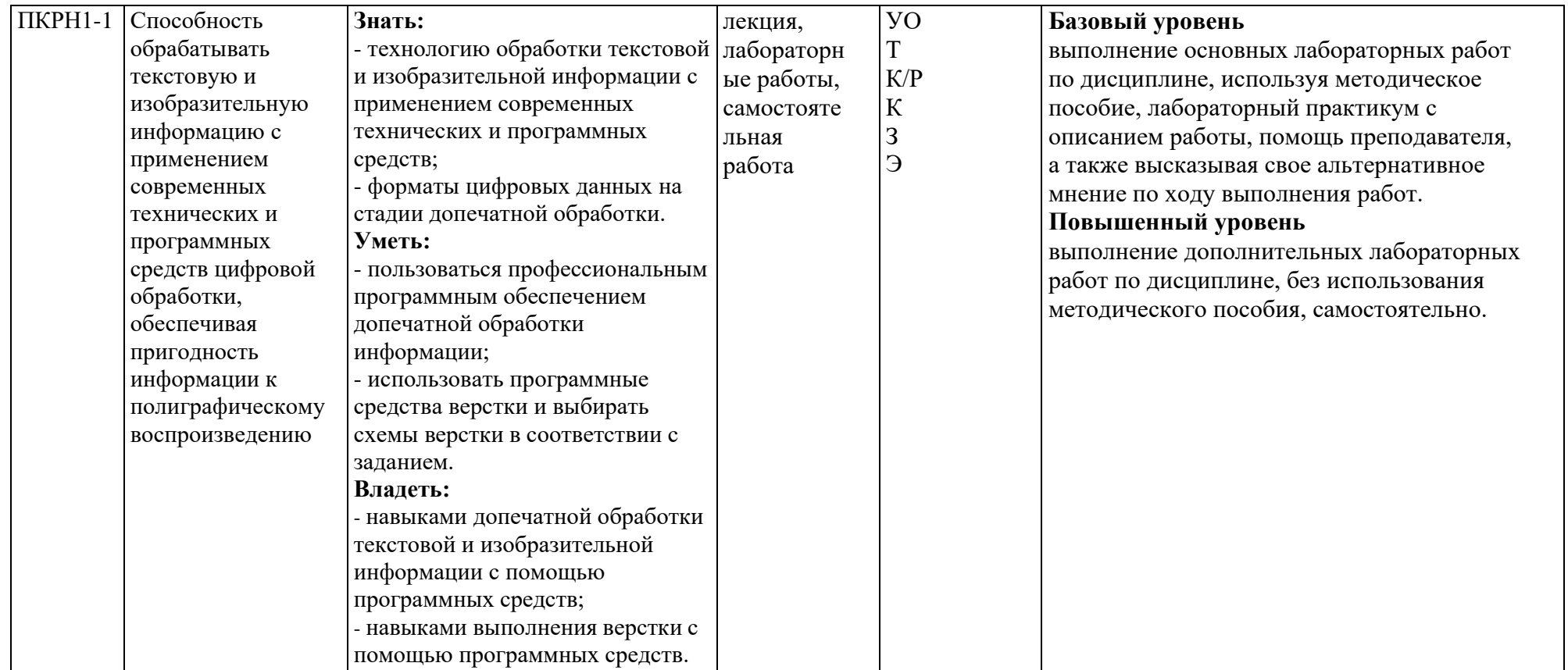

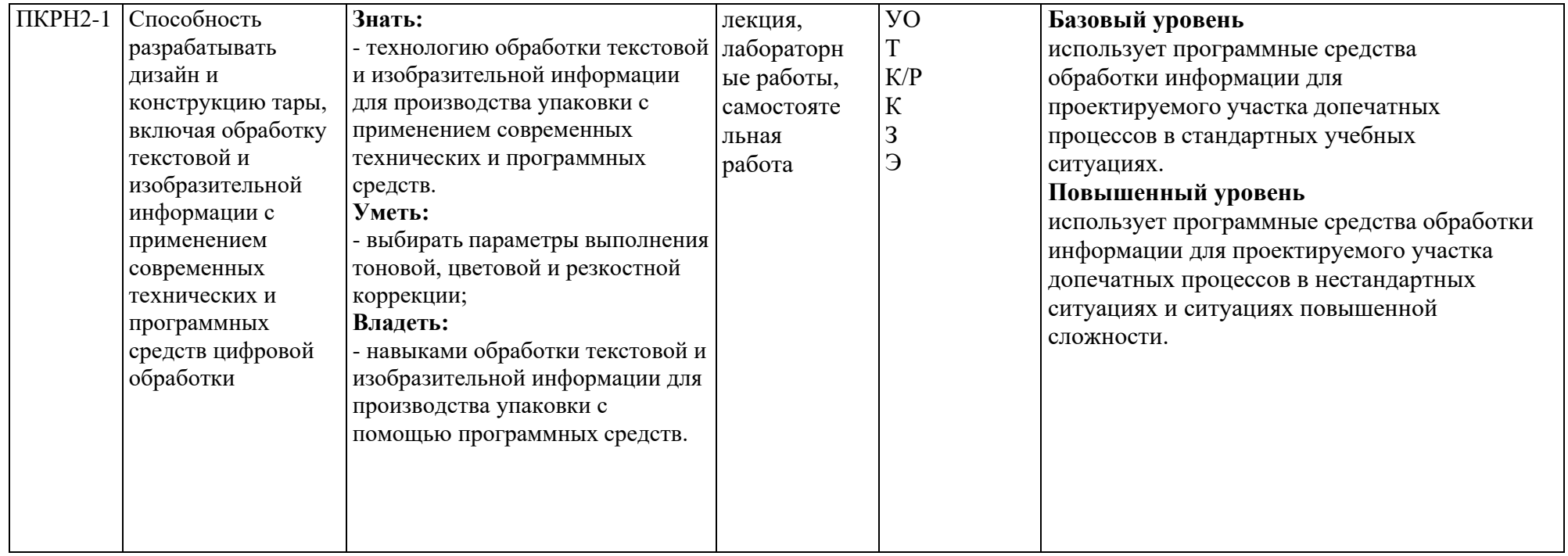

\*\*- Сокращения форм оценочных средств см. в приложении 3 к РП.

### *Перечень оценочных средств по дисциплине*

#### N<sub>o</sub> ОС Наименование оценочного средства Краткая характеристика оценочного средства Представление оценочного средства в ФОС 1 Тест (Т) Система стандартизированных заданий, позволяющая автоматизировать процедуру измерения уровня знаний и умений обучающегося. Фонд тестовых заданий 2 Коллоквиум (К) Средство контроля усвоения учебного материала темы, раздела или разделов дисциплины, организованное как учебное занятие в виде собеседования педагогического работника с обучающимися. Вопросы по темам/разделам дисциплины 3 Контрольная работа  $(K/P)$ Средство проверки умений применять полученные знания для решения задач определенного типа по теме или разделу Комплект контрольных заданий по вариантам 4 Устный опрос собеседование, (УО) Средство контроля, организованное как специальная беседа педагогического работника с обучающимся на темы, связанные с изучаемой дисциплиной, и рассчитанное на выяснение объема знаний обучающегося по определенному разделу, теме, проблеме и т.п. Вопросы по темам/разделам дисциплины 5 Зачет (З) Средство контроля усвоения обучающимся учебного материала по всем разделам дисциплины. Комплект вопросов для оценки качества освоения дисциплины 6 Экзамен (Э) Средство контроля усвоения обучающимся учебного материала по дисциплине и проверки умений применять полученные знания для решения задач определенного типа по определенным разделам дисциплины. Комплект экзаменационных билетов

#### *«Программные средства обработки информации в принтмедиа технологиях»*

**Перечень компетенций с указанием этапов их формирования в процессе освоения дисциплины. Формы контроля формирования компетенций**

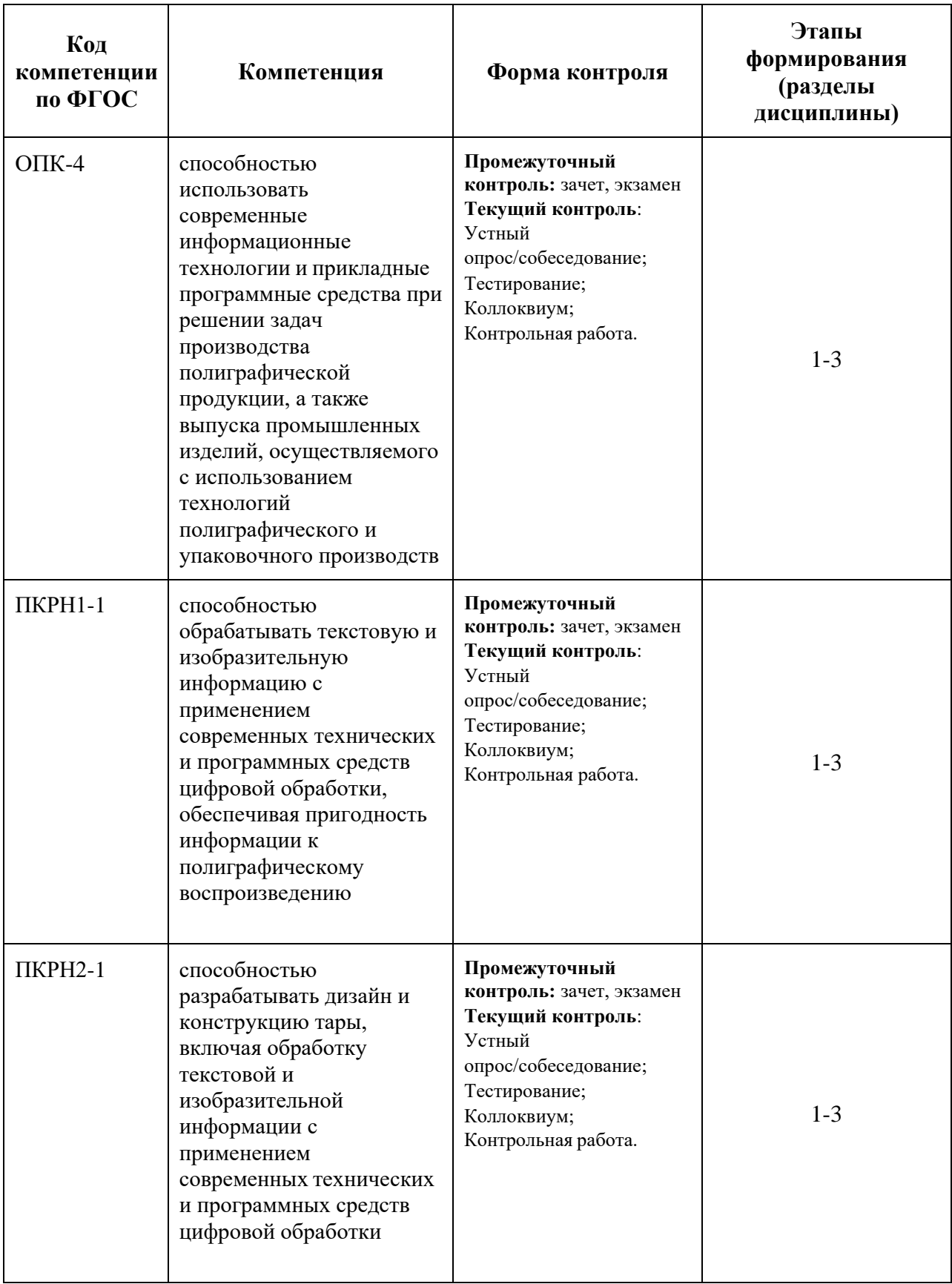

### **Показатели и критерии оценивания компетенций при изучении дисциплины, описание шкал оценивания**

### **Критерии оценки ответа на экзамене (формирование компетенций ОПК-4, ПКРН1-1, ПКРН2-1)**

**«5» (отлично):** обучающийся демонстрирует системные теоретические знания, владеет терминами, делает аргументированные выводы и обобщения, приводит примеры, показывает способность быстро реагировать на уточняющие вопросы.

Обучающийся на высоком уровне:

показывает способность использовать современные информационные технологии и прикладные программные средства при решении задач производства полиграфической продукции, а также выпуска промышленных изделий, осуществляемого с использованием технологий полиграфического и упаковочного производств (ОПК-4);

показывает способность обрабатывать текстовую и изобразительную информацию с применением современных технических и программных средств цифровой обработки, обеспечивая пригодность информации к полиграфическому воспроизведению (ПКРН1-1);

показывает способность разрабатывать дизайн и конструкцию тары, включая обработку текстовой и изобразительной информации с применением современных технических и программных средств цифровой обработки (ПКРН2-1).

**«4» (хорошо):** обучающийся демонстрирует прочные теоретические знания, владеет терминами, делает аргументированные выводы и обобщения, приводит примеры, показывает свободное владение монологической речью, но при этом делает несущественные ошибки, которые быстро исправляет самостоятельно или при незначительной коррекции преподавателем.

Обучающийся хорошо:

показывает способность использовать современные информационные технологии и прикладные программные средства при решении задач производства полиграфической продукции, а также выпуска промышленных изделий, осуществляемого с использованием технологий полиграфического и упаковочного производств (ОПК-4);

показывает способность обрабатывать текстовую и изобразительную информацию с применением современных технических и программных средств цифровой обработки, обеспечивая пригодность информации к полиграфическому воспроизведению (ПКРН1-1);

показывает способность разрабатывать дизайн и конструкцию тары, включая обработку текстовой и изобразительной информации с применением современных технических и программных средств цифровой обработки (ПКРН2-1).

**«3» (удовлетворительно):** обучающийся демонстрирует неглубокие теоретические знания, проявляет слабо сформированные навыки анализа явлений и процессов, недостаточное умение делать аргументированные выводы и приводитьпримеры, показывает не достаточно свободное владение монологической речью, терминами, логичностью и последовательностью изложения, делает ошибки, которые может исправить только при коррекции преподавателем.

Обучающийся на удовлетворительном уровне:

показывает способность использовать современные информационные технологии и прикладные программные средства при решении задач производства полиграфической продукции, а также выпуска промышленных изделий, осуществляемого с использованием технологий полиграфического и упаковочного производств (ОПК-4);

показывает способность обрабатывать текстовую и изобразительную информацию с применением современных технических и программных средств цифровой обработки, обеспечивая пригодность информации к полиграфическому воспроизведению (ПКРН1-1);

показывает способность разрабатывать дизайн и конструкцию тары, включая обработку текстовой и изобразительной информации с применением современных технических и программных средств цифровой обработки (ПКРН2-1).

**«2» (неудовлетворительно):** обучающийся демонстрирует незнаниетеоретических основ предмета, не умеет делать аргументированные выводы и приводить примеры, показывает слабое владение монологической речью, не владеет терминами, проявляет отсутствие логичности и последовательности изложения, делает ошибки, которые не может исправить даже при коррекции преподавателем, отказывается отвечать на дополнительные вопросы.

Обучающийся:

не показывает способность использовать современные информационные технологии и прикладные программные средства при решении задач производства полиграфической продукции, а также выпуска промышленных изделий, осуществляемого с использованием технологий полиграфического и упаковочного производств (ОПК-4);

не показывает способность обрабатывать текстовую и изобразительную информацию с применением современных технических и программных средств цифровой обработки, обеспечивая пригодность информации к полиграфическому воспроизведению (ПКРН1-1);

не показывает способность разрабатывать дизайн и конструкцию тары, включая обработку текстовой и изобразительной информации с применением современных технических и программных средств цифровой обработки (ПКРН2-1).

### **Критерии оценки при проведении зачета (формирование компетенций ОПК-4, ПКРН1-1, ПКРН2-1)**

Оценка формируется исходя из правильности выполнения лабораторных работ, результатов тестирования, посещения лекций, ответов на вопросы.

**«Зачтено»:** Выполнены и защищены все (или почти все) лабораторные работы, пройдены все контрольные точки, предусмотренные учебным планом. Студент демонстрирует соответствие знаний, умений, навыков приведенным в таблицах показателей, оперирует приобретенными знаниями, умениями, навыками, применяет их в ситуациях повышенной сложности. При этом могут быть допущены незначительные ошибки, неточности, затруднения при аналитических операциях, переносе знаний и умений на новые, нестандартные ситуации.

Обучающийся хорошо:

показывает способность использовать современные информационные технологии и прикладные программные средства при решении задач производства полиграфической продукции, а также выпуска промышленных изделий, осуществляемого с использованием технологий полиграфического и упаковочного производств (ОПК-4);

показывает способность обрабатывать текстовую и изобразительную информацию с применением современных технических и программных средств цифровой обработки, обеспечивая пригодность информации к полиграфическому воспроизведению (ПКРН1-1);

показывает способность разрабатывать дизайн и конструкцию тары, включая обработку текстовой и изобразительной информации с применением современных технических и программных средств цифровой обработки (ПКРН2-1).

**«Не зачтено»:** Не выполнено более половины лабораторных работ, не пройдена одна и более контрольная точка, предусмотренные учебным планом. Студент демонстрирует неполное соответствие знаний, умений, навыков приведенным в таблицах показателей, допускаются значительные ошибки, проявляется отсутствие знаний, умений, навыков по ряду показателей, студент испытывает значительные затруднения при оперировании знаниями и умениями при их переносе на новые ситуации

Обучающийся:

не показывает способность использовать современные информационные технологии и прикладные программные средства при решении задач производства полиграфической продукции, а также выпуска промышленных изделий, осуществляемого с использованием технологий полиграфического и упаковочного производств (ОПК-4);

не показывает способность обрабатывать текстовую и изобразительную информацию с применением современных технических и программных средств цифровой обработки, обеспечивая пригодность информации к полиграфическому воспроизведению (ПКРН1-1);

не показывает способность разрабатывать дизайн и конструкцию тары, включая обработку текстовой и изобразительной информации с применением современных технических и программных средств цифровой обработки (ПКРН2-1).

### **Критерии оценки работы обучающегося на лабораторных занятиях (формирование компетенций ОПК-4, ПКРН1-1, ПКРН2-1)**

Оценка формируется исходя из качества выполненной работы и правильности ответов на контрольные вопросы.

**«5» (отлично):** выполнены все практические задания, предусмотренные практическими занятиями, обучающийся четко и без ошибок ответил на все контрольные вопросы, активно работал на практических (лабораторных) занятиях.

**«4» (хорошо):** выполнены все практические задания, предусмотренные практическими занятиями, обучающийся с корректирующими замечаниямипреподавателя ответил на все контрольные вопросы, достаточно активно работал на практических занятиях.

**«3» (удовлетворительно):** выполнены все практические задания, предусмотренные практическими занятиями с замечаниями преподавателя; обучающийся ответил на все контрольные вопросы с замечаниями.

**«2» (неудовлетворительно):** обучающийся не выполнил или выполнил неправильно практические задания, предусмотренные практическими занятиями; студент ответил на контрольные вопросы с ошибками или не ответил на контрольные вопросы.

### **Критерии оценки коллоквиума (формирование компетенций ОПК-4, ПКРН1-1, ПКРН2-1)**

обучающийся демонстрирует системные теоретические знания, владеет терминами, делает аргументированные выводы и обобщения, приводит примеры, показывает способность быстро реагировать на уточняющие вопросы.

**«4» (хорошо):** обучающийся демонстрирует прочные теоретические знания,владеет терминами, делает аргументированные выводы и обобщения, приводит примеры, показывает свободное владение монологической речью, но при этом делает несущественные ошибки, которые быстро исправляет самостоятельно или при незначительной коррекции преподавателем.

**«3» (удовлетворительно):** обучающийся демонстрирует неглубокие теоретические знания, проявляет слабо сформированные навыки анализа явлений и процессов, недостаточное умение делать аргументированные выводы и приводить примеры, показывает не достаточно свободное владение монологической речью, терминами, логичностью и последовательностью изложения, делает ошибки, которые может исправить только при коррекции преподавателем.

**«2» (неудовлетворительно):** обучающийся демонстрирует незнание теоретических основ предмета, не умеет делать аргументированные выводы и приводить примеры, показывает слабое владение монологической речью, не владеет терминами,

проявляет отсутствие логичности и последовательности изложения, делает ошибки, которые не может исправить даже при коррекции преподавателем, отказывается отвечать на дополнительные вопросы.

### **Критерии оценки контрольной работы (формирование компетенций ОПК-4, ПКРН1-1, ПКРН2-1)**

**«5» (отлично):** обучающийся демонстрирует системные теоретические знания, владеет терминами, делает аргументированные выводы и обобщения, приводит примеры, решает поставленные задачи, показывает способность быстро реагировать на уточняющие вопросы.

**«4» (хорошо):** обучающийся демонстрирует прочные теоретические знания, владеет терминами, делает аргументированные выводы и обобщения, приводит примеры, решает поставленные задачи, но при этом делает несущественные ошибки, которые быстро исправляет самостоятельно или при незначительной коррекции преподавателем.

**«3» (удовлетворительно):** обучающийся демонстрирует неглубокие теоретические знания, проявляет слабо сформированные навыки анализа явлений и процессов, недостаточное умение делать аргументированные выводы и приводить примеры, неверно решает поставленные задачи, терминами, логичностью и последовательностью изложения, делает ошибки, которые может исправить только при коррекциипреподавателем.

**«2» (неудовлетворительно):** обучающийся демонстрирует незнание теоретических основ предмета, не умеет делать аргументированные выводы и приводить примеры, не решает поставленные задачи, не владеет терминами, проявляет отсутствие логичности и последовательности изложения, делает ошибки, которые не может исправить даже при коррекции преподавателем.

### **Критерии оценки тестирования**

### **(формирование компетенций ОПК-4, ПКРН1-1, ПКРН2-1)**

**«5» (отлично):** обучающийся демонстрирует системные теоретические знания, владеет терминами, верно выполняет 85-100% заданий тестирования.

**«4» (хорошо):** обучающийся демонстрирует прочные теоретические знания, владеет терминами, верно выполняет 70-84% заданий тестирования.

**«3» (удовлетворительно):** обучающийся демонстрирует неглубокие теоретические знания, верно выполняет 55-69% заданий тестирования.

**«2» (неудовлетворительно):** обучающийся демонстрирует незнание теоретических основ предмета, верно выполняет менее 55% заданий тестирования.

### **Итоговые показатели балльной оценки сформированности компетенций по дисциплине в разрезе дескрипторов «знать/ уметь/ владеть» представлены в рабочей программе п.6.1.2**

**Методические материалы (типовые контрольные задания), определяющие процедуры оценивания знаний, умений, навыков и (или) опыта деятельности, характеризующих этапы формирования компетенций**

**Образцы заданий для тестирования, вопросов к контрольной работе, заданий коллоквиума, вопросов для оценки качества освоения дисциплины, экзаменационных билетов**

#### **Фонд тестовых заданий (примеры)**

Примерные вопросы к тестированию:

### *201. Задание {{ 198 }} ТЗ\_01. Тема 3. Тема 3-0-0*

Обтравка изображения в процессе верстки - это:

□ образование отбивки (просвета), отделяющего изображение от окружающего его текста

☑ создание специального контура, который делает в издании у размещенного изображения невидимой ту его часть, которая выступает за пределы контура

### □ редактирование границы изображения

#### *202. Задание {{ 199 }} ТЗ\_02. Тема 3. Тема 3-0-0*

Создание нового цвета с сохранением при работе в InDesign выполняется в палитре:

- □ WINDOW\Color
- ☑ WINDOW\Swatches
- □ EDIT\Preferences
- □ EDIT\Color Settings

### *203. Задание {{ 200 }} ТЗ\_03. Тема 3. Тема 3-0-0*

Добавление страниц публикации в InDesign возможно:

- ☑ в диалоговом окне Pages\Insert Pages
- □ в диалоговом окне FILES\Document Setup
- □ в диалоговом окне EDIT\Find/Change
- ☑ автоматически при удерживании клавиши Shift во время импорта текста

#### *204. Задание {{ 201 }} ТЗ\_05. Тема 3. Тема 3-0-0*

Параметры обтекания иллюстрации текстом задаются в программе InDesign в меню:

- □ TYPE\Insert White Space
- □ TYPE\Glyphs
- ☑ WINDOW\Text Wrap
- □ OBJECT\Fitting

#### *206. Задание {{ 203 }} ТЗ\_06. Тема 3. Тема 3-0-0*

Дополните два слова из шести и четырех букв на английском языке в словосочетании

[...] - специальная страница, на которой располагают фрагменты, повторяющиеся на рабочих страницах издания.

*Правильные варианты ответа:* Master Page

### **Комплект контрольных заданий по вариантам (примеры)**

Контрольные работы могут быть представлены теоретическими вопросами и (или) заданиями по обработке изображений (каждому обучающемуся выдается комплект графических файлов). Номер варианта выбирается по последней цифре номера зачетной книжки. Контрольная работа выполняется в письменной форме с пошаговым описанием всех действий, необходимых для решения задания.

Примерные вопросы:

По программе для обработки пиксельной графике:

- В1.Каковы отличительные особенности программ пиксельной графики?
- В2.Каковы основные способы создания графических файлов пиксельной графики? Привести характеристики пиксельных изображений.
- В3.Что Вы знаете о процедурах выделения фрагментов изображения в программах типа PhotoShop? Привести примеры.
- В4.Что Вам известно об инструментах рисования в программах обработки пиксельной графики? Привести примеры.
- В5.Что Вы знаете о процедурах закрашивания (заливки) цветом на примере программы PhotoShop? Привести примеры.
- В6.Какие палитры и для каких целей используют в программах типа PhotoShop для работы с цветом? Привести примеры.
- В7.Изложите сведения о слоях на примере программы PhotoShop.
- В8.Что Вам известно о каналах и масках при работе в программе типа PhotoShop? Привести примеры.
- В9.Что Вы знаете об обработке текста в программе PhotoShop? Привести примеры.
- В10. Что Вам известно об основных процедурах коррекции тона и цвета в программе PhotoShop? Привести примеры,
- В11. Что Вы знаете об использовании фильтров в программах типа PhotoShop? Привести примеры.

По программе макетирования и верстки:

- В1.Понятие о текстовых блоках, текстовых и графических фреймах. Их назначение, разновидности, особенности, специфика использования. Привести примеры.
- В2.Понятие о шаблонных страницах (Master Pages) на примере программы InDesign. Назначение, порядок создания и использования. Привести примеры.
- В3.Сведения о связывании файлов в программах типа InDesign. Назначение, порядок использования. Привести примеры.
- В4.Что Вам известно о функции «Книга» на примере программы InDesign?
- В5.Что Вы знаете о специфике предварительного размещения материала в программе типа InDesign? Привести примеры.
- В6.Приведите сведения о процедурах предварительной подготовки текста при работе в программе типа InDesign.
- В7.Что предусмотрено в программах типа InDesign для выполнения вгонки-выгонки текста, кернинга, трекинга, форматирования заголовков, использования систематических шпаций и других процедур, обеспечивающих выполнение технологических инструкций в наборном и издательском деле?
- В8.Каковы процедуры образования колонцифр и колонтитулов на примере программы типа InDesign?

В9.Что Вам известно о меню и командах, используемых при обтекании иллюстраций текстом в программе типа InDesign?

В10. Что Вам известно об использовании слоев в программе InDesign? Назовите форматы импортируемых и экспортируемых файлов при работе в программе InDesign. Приведите примеры.

### **Примерные вопросы для оценки качества освоения дисциплины**

Из данного перечня формируются вопросы для коллоквиума и устного опроса.

Список примерных вопросов:

- 1. Что такое «фреймы», как они могут образовываться, каковы их разновидности?
- 2. Что такое «параметры по умолчанию», какие они бывают, для какой цели и как используются? Привести пример.
- 3. Что такое «файл-шаблон» (Template), для какой цели и как используется, что может включать в себя? Привести пример.
- 4. Что Вы знаете о «мастер-странице» (Master Page), для какой цели и как она используется, что может в себя включать? Привести пример.
- 5. Назовите различные способы размещения текста в InDesign. Для какой цели и как они используются? Привести примеры.
- 6. Что такое «маркер колонцифры», для какой цели и как используется? Как поменять стартовый номер колонцифры?
- 7. Что Вы знаете об «импорте изображений» в текст? Какие есть возможности импорта изображений в текст и как их осуществить?
- 8. Что Вам известно об «обтекании изображения текстом» (Text Wrap), какие имеются разновидности, как их осуществить?
- 9. Назначение и способ использования команд OBJECT\Corner Options, OBJECT\Transform?
- 10. Какие Вам известны варианты задания нескольких колонок и изменения межколонного расстояния? Привести примеры.
- 11. Какие Вам известны способы образования фреймов произвольной формы? Привести примеры.
- 12. Как направить текст по траектории? Как переместить текст на траектории в продольном и поперечном направлении? Привести пример.
- 13. Как изменить степень непрозрачности (Opacity) и размытости краев (Feather) у объекта? Привести пример.
- 14. Что Вам известно об образовании контура обтравки изображения в InDesign? Привести пример.
- 15. Что такое «вгонка-выгонка» текстового фрагмента, что предусмотрено в InDesign для выполнения этих процедур?
- 16. Какова область применения инструментов Selection и Direct Selection? Привести примеры.
- 17. Как изменить начало координат и задать для объекта точку привязки? Привести примеры.
- 18. Что такое «буквица», какие параметры и каким образом задают для ее формирования? Привести пример. Какие существуют возможности для изменения ширины и высоты буквицы?
- 19. Какие Вам известны варианты формирования маркированных и нумерованных списков? Привести примеры.
- 20. Какие варианты формирования текстовой врезки в виде ромба Вам известны? Привести примеры.
- 21. Как задать режим автоматической простановки программой номера страницы с расположением предыдущего и последующего фреймов для одного текстового материала на разных страницах? Привести примеры.
- 22. Что такое «абзацный стиль» (Paragraph Style)? Основные параметры настройки. Для какой цели и как создается и используется?
- 23. Что такое «символьный стиль» (Character Style)? Основные параметры настройки. Для какой цели и как создается и используется?
- 24. Что такое «объектный стиль» (Object Style), для какой цели и как создается и используется?
- 25. Что такое «стиль таблицы» (Table Style)? Основные параметры настройки. Для какой цели и как создается и используется?
- 26. Что такое «стиль ячейки» (Cell Style)? Основные параметры настройки. Для какой цели и как создается и используется?
- 27. Каковы отличительные особенности программ макетирования и верстки по сравнению с текстовыми редакторами?
- 28. Процедуры предварительной подготовки текста перед версткой. Привести примеры.
- 29. Процедуры образования колонтитулов (постоянных) и колонцифр в программе InDesign. Привести пример.
- 30. Процедуры позиционирования объектов в программе InDesign.
- 31. Использование инструментов группы Pen для создания и редактирования контуров.
- 32. Команды по обработке контуров из подменю Object/Paths, Object/Pathfinder.
- 33. Понятие об импорте-экспорте файлов при обработке публикаций в программах макетирования и верстки. Используемые форматы.
- 34. Команды вставки специальных знаков и пробелов. Привести примеры использования.
- 35. Как образовать/разрушить связи между текстовыми фреймами? Привести примеры.
- 36. Структура и возможности палитр Character (Символ) и Paragraph (Абзац).
- 37. Какие способы устранения висячих строк Вам известны?
- 38. Сетка базовых линий. Для чего применяется, как настраивается?
- 39. Эффекты для объектов в InDesign. Привести пример настройки и использования.
- 40. Оглавление в InDesign. Порядок создания.
- 41. Создание и настройка сносок в InDesign.
- 42. Переменные (скользящие) колонтитулы в InDesign. Порядок создания.
- 43. Библиотека элементов (Library). Порядок создания и использования.
- 44. Структура и возможности палитры связей (Links).
- 45. Слои в InDesign. Для какой цели и как используются?
- 46. Возможности создания и редактирования таблиц в программе InDesign.
- 47. Как в оглавлении заполнить точками расстояние от текста до номера страницы?
- 48. Работа в режиме «Книга» (Book). Порядок работы и основные возможности.
- 49. Создание и настройка градиента в программе InDesign.
- 50. Понятия «макетирование» и «верстка».

#### **Вопросы по разделам дисциплины**

Из данного перечня формируются вопросы для коллоквиума, устного опроса и зачета.

#### **По программе Adobe Photoshop:**

- 1. Для каких целей и как используют палитру Info?
- 2. Выделение фрагментов в режиме Color Range (Цветовой диапазон).
- 3. Структура диалогового окна Image Size (Размер изображения).
- 4. Какие необходимые действия можно сделать, чтобы содержимое слоя было ограничено формой объекта из нижележащего слоя. Привести пример.
- 5. Инструмент Clone Stamp (Штамп), назначение, параметры настройки, порядок использования.
- 6. Сведения о каналах (Channels), назначение, разновидности, порядок использования.
- 7. Понятие о слое-маске (Layer Mask), назначение, порядок использования.
- 8. Инструменты выделения фрагмента с произвольными очертаниями. Параметры настройки, порядок использования.
- 9. Как выполнить градиентное закрашивание с новыми цветовыми переходами и различной степенью прозрачности?
- 10. Сведения о слоях, структура палитры слоев (Layers).
- 11. Как изменить конфигурацию и размер области выделения в программе Photoshop?
- 12. Рисующие инструменты. Параметры и принцип работы инструментов: карандаш (Pencil); кисть (Brush); ластик (Eraser); осветлитель (Dodge); затемнитель (Burn); губка (Sponge) в программе типа PhotoShop.
- 13. Команды Select\Modify\Contract>Expand>Feather, назначение, порядок использования.
- 14. Понятие о цветовой растяжке (градиенте). Типы градиента, порядок работы с градиентом.
- 15. Понятие о процедурах тоновой коррекции, структура палитр Levels (Уровни), Curves (Кривые), порядок работы.
- 16. Понятие о цветовой коррекции, структура палитры Color Balance (Цветовой баланс), порядок работы.
- 17. Сведения о палитре History, структура, назначение, методика использования.
- 18. Как создать кисть новой формы?
- 19. Какие параметры настройки имеют инструменты выделения? Привести примеры.
- 20. Понятие о корректирующих слоях (Adjustment Layers), назначение, создание, методика использования.
- 21. Способы выделения пикселей, близких по цвету.
- 22. Сведения об обработке текста в программе Photoshop до и после его растеризации.
- 23. Процедуры создания и использования произвольных фрагментов закрашивания (Pattern).
- 24. Способы изменения предварительных границ выделения фрагментов изображения.
- 25. Команды работы со слоями: Layer\Duplicate layer..., Layer\Merge Layers, Layer\Merge Visible, Layer\Flatten Image.
- 26. Основные параметры изображений пиксельной графики.
- 27. C какой целью и как в Photoshop преобразовывают границы области выделения в контур и обратно?
- 28. Режим быстрой маски (Quick Mask), назначение, настройка параметров, порядок использования. Привести пример.
- 29. а-канал, назначение, порядок использования. Привести пример.
- 30. Какие способы изменения цвета у фрагмента изображения вам известны?

### **По программе Adobe Illustrator:**

- 1. Различные варианты задания параметров фона в объектах.
- 2. Задание различных параметров обводки в объектах.
- 3. Создание и использование орнаментов при закрашивании фона объекта.
- 4. Различные варианты «разрезания» объектов.
- 5. Изменение параметров при создании фигур (на примере «звезды»).
- 6. Этапы размещения слова вокруг буквы.
- 7. Направляющие (Guides), настройка, использование.
- 8. Сведения об аппарате кривых Безье.
- 9. Создание, редактирование и применение варианта градиентного закрашивания.
- 10. Комбинирование объектов в палитре Pathfinder.
- 11. Превращение символов в контуры и их расщепление. Привести пример.
- 12. Возможности работы с планами расположения объектов.
- 13. Команды размещения текста на траектории. Привести пример.
- 14. Особенности работы с текстовыми фрагментами в программе Illustrator.
- 15. Процедуры градиентного закрашивания штрихов букв. Привести пример.
- 16. Понятие о траекторном тексте (Type on a path) и процедурах его обработки.
- 17. Инструменты для выделения групп объектов, отдельных объектов, сегментов, точек.
- 18. Как задать центр поворота объекта относительно произвольно выбранной точки? Привести пример.
- 19. Чем отличается векторное изображение от пиксельного (растрового)?
- 20. Структура и возможности палитры слоев (WINDOW\Layers).
- 21. Группа инструментов Pen Tool. Назначение, описание. Привести пример использования.
- 22. Одна и та же картинка создана в Photoshop и Illustrator. В какой из программ объем файла картинки будет больше, и от чего это будет зависеть?
- 23. Команды в меню OBJECT\Path.
- 24. Выравнивание и распределение объектов в палитре WINDOW\Align. Привести пример использования палитры.
- 25. Назначение и использование команд меню OBJECT\Blend.
- 26. Для какой цели и как используют команду Object\Compound Path\Release?
- 27. Как изменить параметры узора после его формирования внутри контейнера?
- 28. Какова структура диалогового окна Window\Transform?
- 29. Что такое «точка привязки» объекта? Где, как и для какой цели ее изменяют?
- 30. Как позиционировать направляющие Guides при точном задании координат?

# **Образец экзаменационного билета**

#### **МИНИСТЕРСТВО НАУКИ И ВЫСШЕГО ОБРАЗОВАНИЯ РОССИЙСКОЙ ФЕДЕРАЦИИ ФЕДЕРАЛЬНОЕ ГОСУДАРСТВЕННОЕ БЮДЖЕТНОЕ ОБРАЗОВАТЕЛЬНОЕ УЧРЕЖДЕНИЕ ВЫСШЕГО ОБРАЗОВАНИЯ «МОСКОВСКИЙ ПОЛИТЕХНИЧЕСКИЙ УНИВЕРСИТЕТ» (МОСКОВСКИЙ ПОЛИТЕХ)**

Институт Принтмедиа и информационных технологий Кафедра Информатики и информационных технологий Дисциплина Программные средства обработки информации в принтмедиа технологиях Направление (специальность) 29.03.03 Технология полиграфического и упаковочного производства Курс \_, группа , форма обучения Очно-заочная

# **ЭКЗАМЕНАЦИОННЫЙ БИЛЕТ № 1**

1. Какова область применения инструментов Selection и Direct Selection? Привести примеры.

2. Что такое «буквица», какие параметры и каким образом задают для ее формирования? Привести пример. Какие существуют возможности для изменения ширины и высоты буквицы?

Утверждено на заседании кафедры Информатики и информационных технологий « » 2019 г., протокол  $\mathcal{N}_2$ 

Зав. кафедрой /Ю.В. Рудяк/

Составитель Евсеев И.В., к.т.н., доцент кафедры ИиИТ

(подпись)

« » 2019 г.